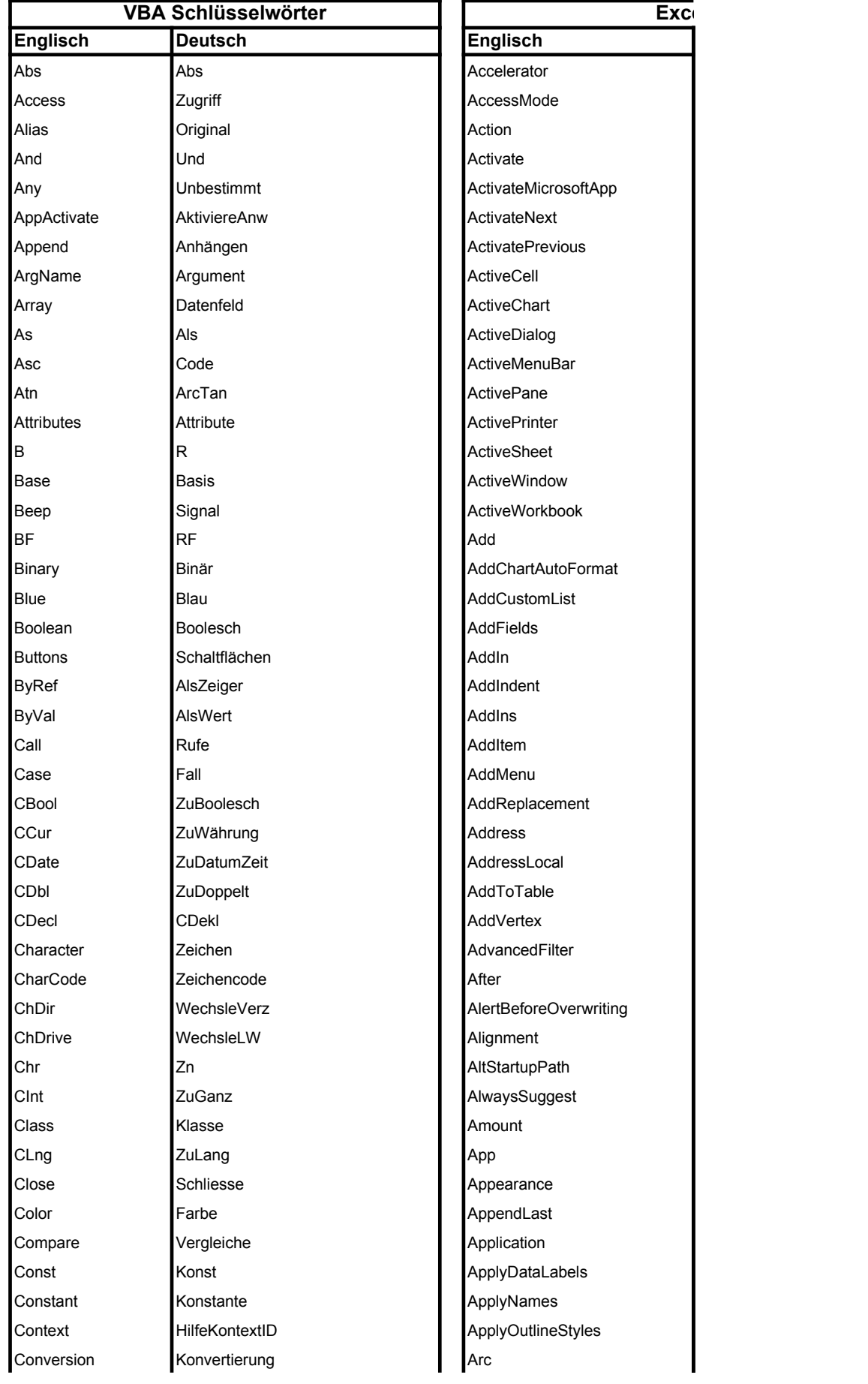

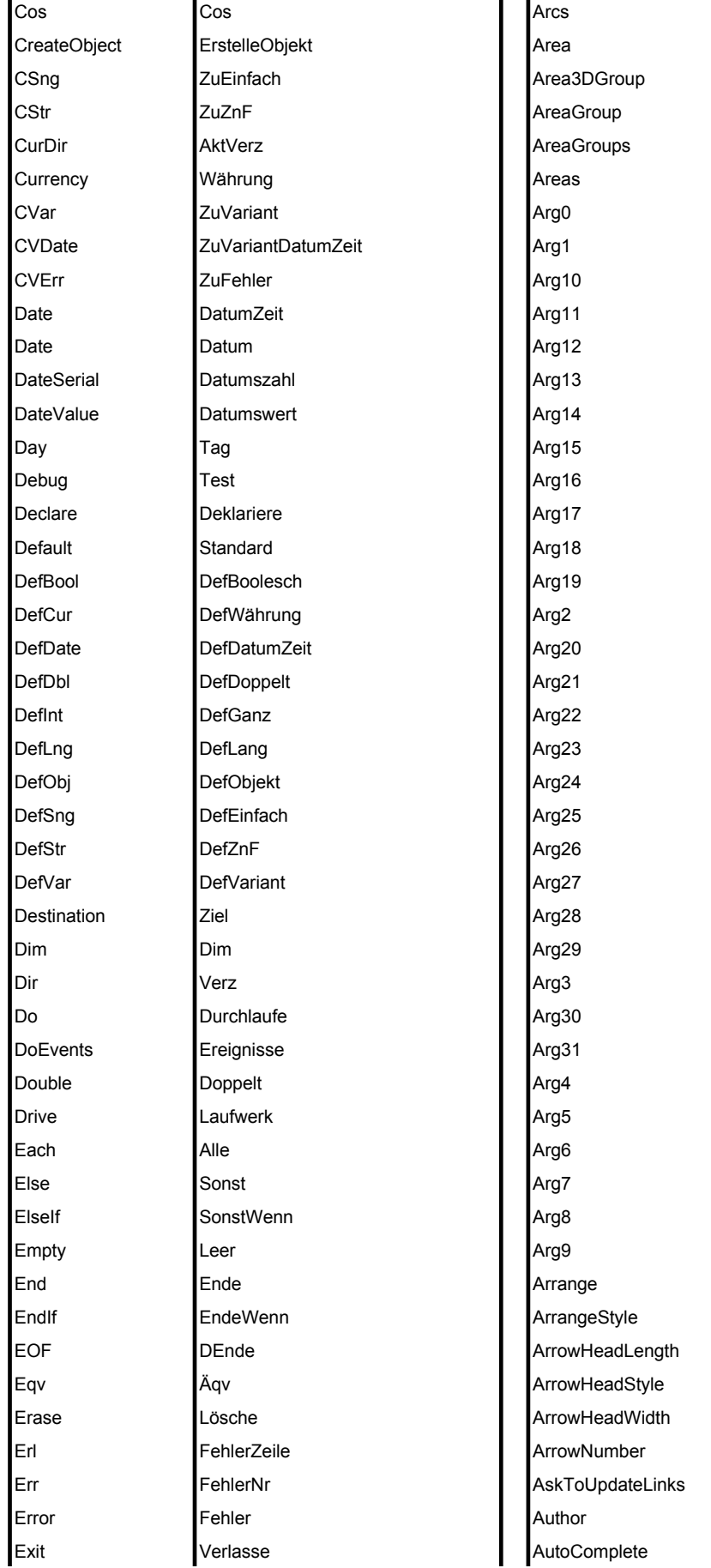

Exp Explicit Expression False FileAttr FileCopy FileDateTime FileLen FileNumber Fix For Format FreeFile Function Get GetAttr GetObiect Global GoSub GoTo Green HelpFile Hex Hour lf **IMEStatus** Imp In Input InputB **InputBox** InStr InStrB Int Integer ls. **IsArrav IsDate IsEmpty IsError** IsMissing **IsNull** IsNumeric IsObject Kill LBound

Exp Explizit Ausdruck Falsch **DAttr DKopiere DDatumZeit DLänge** Dateinummer Schneide Für Format **DNrNeu** Funktion Hole HoleAttr HoleObiekt Global RufeMarke GeheZu Grün Hilfedatei Hex Stunde Wenn **IMEStatus** Imp  $\overline{\mathsf{In}}$ Eingabe EingabeB EingabeDlg  $InZnF$  $InZnFR$ RundeAb Ganz Ist **IstDatenfeld IstDatumZeit** IstLeer IstFehler IstFehlend IstNull IstZahl IstObjekt **DLösche** GrenzeU

AutoCorrect AutoFill AutoFilter AutoFilterMode AutoFit AutoFormat AutoLoad Automatic AutomaticStyles AutoOutline AutoPage AutoScaling AutoSize AutoText AutoUpdate Axes Axis AxisBetweenCategories AxisGroup AxisObi AxisTitle Background Backward Bar3DGroup BarGroup BarGroups BasedOn BaseField **Baseltem** BasicCode **BCCRecipients** Before BlackAndWhite **Bold** Border BorderAround Borders Bottom BottomMargin BottomRightCell **BringToFront Build** BuiltIn **BuiltinDocumentProperties BuiltInFace Button Buttons** 

LCase Klein Kommunist RuttonText Left **Links Links Left By** LeftB LinksB ByRow Len Länge **Lähter Lähter Englisher Lähter Englisher Lähter Englisher Englisher Lähter Lähter Englisher Lähter Lä** Length Länge Länge Calculation Let Bestimme Restrimme Lib Biblio **Biblio** Cancel Like Wie Wie CancelButton Lock Sperre Sperre Research Sperre Research Sperre Research Sperre Research International Caption LOF DGrösse Category Long Lang Lang CategoryLocal LSet SetzeL SetzeL CategoryTitle LTrim KürzeL **Kürzel Kürzel CCRecipients** MacID MacID Cell MacScript MacScript MacScript Cell1 Mid **TeilZnF** Cell2 Minute **Minute** Minute **Number of Search Cells** MkDir **ErstelleVerz** CenterFooter Mod Mod **CenterHeader** MsgBox MeldungsDlg Melton Melton Melton Melton Melton Melton Melton Melton Melton Melton Melton Melton Melton M Not Nicht Nicht ChangeLink Now Jetzt Jetzt ChangingCell Number **Zahl** Zahl Channel Object Objekt Characters Oct **I** Okt **I** Chart Of **Von** Von **ChartArea** On Bei Bei ChartGroup Open Öffne ChartGroups Option **Option** Option **ChartObject** Optional Optional Optional ChartObjects Or **Charts Charts Oder** Charts **I** Charts Output Ausgabe ChartSize ParamArray **ArgumentListe** ChartTitle Path Pfad **Pfad** ChartWizard

LenB LängeB CalculateBeforeSave Line Zeilen Zeilen CanPlaySounds Loc Pos Pos CanRecordSounds Local Lokal Lokal CapitalizeNamesOfDays Log Ln Ln CategoryLabels Loop Schleife Schleife CategoryNames MidB TeilZnFB CellDragAndDrop Module Modul Modul CenterHorizontally Month Monat Monat CenterVertically Name Benenne Benenne **CentimetersToPoints** Nächste ChangeFileAccess Nothing Nichts Nichts ChangeScenario Null Null Null ChangingCells

Preserve Erhaltend Erhaltend CheckBox Print Drucke **CheckBoxes** Private Privat Privat Checked Prompt Eingabeaufforderung Research CheckSpelling Prompt Meldung Meldung ChildField Property **Eigenschaft** Eigenschaft ChildItems Public **CircularReference** Put **Lege** Lege ClassType Random Wahlfrei Von de Vereinige Wahlfrei von der Voltage und der Voltage und der Voltage und der Voltage und d Randomize ZufallInit **ClearArrows** Read **Lese** Lese **ClearContents** Red Rot Rot Rot Red ClearFormats ReDim Redim Redim Redim Redignation Redignation Redignation Redignation Redignation Redignation Redignation Re Rem Kmt Kmt ClearOutline Reset SchliesseAlles ClipboardFormats Resume Weiter **Weiter** Weiter **Close** Return Zurück Closed ReturnType RückgabeTyp **Collate** RGB RGB RGB Color Right Rechts Rechts ColorButtons RightB RechtsB RechtsB ColorIndex RmDir **EntferneVerz ColorPalette** Rnd Zufallszahl Colors RSet SetzeR SetzeR Column RTrim KürzeR Column3DGroup Script Skript Skript Skript ColumnAbsolute Seek **DPos** DPos ColumnFields Select **Prüfe ColumnGrand** SendKeys SendeTastenF ColumnGroup Set Setze Setze ColumnGroups SetAttr SetzeAttr SetzeAttr ColumnIndex Sgn VZchn Van Duitse von Duitse von Duitse von Duitse von Duitse von Duitse von Duitse von Duitse von Duitse v Shared Gemeinsam ColumnLevels Shell Starte Starte ColumnOffset Sin Sin Sin ColumnRange Single **Einfach** Einfach **I** Columns Source Quelle Quelle ColumnSize Space LZn LZn ColumnWidth Spc PosLZn PosLZn Comma Static **Statisch** Statisch **Comments** Step Schrittweite Comparison Stop Stop Stop Stop Stop ConflictResolution StrComp VergleicheZnF Consolidate

PathName Pfadname Pfadname ChartWizardDisplay Second Sekunde Second Sekunde ColumnDifferences Sqr Wurzel Wurzel CommandUnderlines Str ZnF ZnF ConsecutiveDelimiter

StrConv KonvertiereZnF ConsolidationFunction Strict Strikt ConsolidationOptions String **ZeichenF ZeichenF ConsolidationSources** String **Zeichenfolge** Constants Sub Sub ConstrainNumeric Tab PosTab Container Tan **Tan Tan ContainsBIFF** Text TextSpezial **TextSpezial** ContainsPICT Then **Dann** Dann **ContainsRTF** Time Zeit Zeit ContainsVALU Timer **Zeitgeber** Zeiter Contents TimeSerial Zeitzahl **Zeitzahl** Convert TimeValue Zeitwert **Zeitwert** Converter Title Titel ConvertFormula To Bis Bis Copies Trim Rürze Kürze I Copy True Wahr Wahr CopyFace Type Typ CopyFile TypeName TypName TypName CopyFromRecordset UBound GrenzeO CopyObjectsWithCells UCase Gross Gross CopyPicture Unknown Unbekannt CopyToRange Unlock Entsperre **Entitle Entity Corners** Until BisWahr **Count** Val Wert Wert CreateBackup Variant Variant Variant CreateLinks VarName Variable Variable Varnes VarType VarTyp VarTyp CreatePublisher vbAbort vbAbbruch vbAbbruch CreateSummary vbAbortRetryIgnore vbAbbruchWiederholenIgnorieren | Creator vbApplicationModal vbAnwendungModal vbApplicationModal vbAnwendungModal vbArchive vbArchiv vbArchiv Criteria2 vbArray vbDatenfeld criteriaRange vbBoolean vbBoolesch is crosses vbCancel vbAbbrechen CrossesAt vbCritical vbKritisch **vb**Kritisch **CrtBorder** vbCurrency vbWährung vbWebPurrency vbCurrency vbDataObject vbDatenObjekt CurrentArray vbDate vbDatumZeit CurrentPage vbDefaultButton1 vbStdSchaltfläche1 CurrentRegion vbDefaultButton2 vbStdSchaltfläche2 | Cursor vbDefaultButton3 vbStdSchaltfläche3 CustomDictionary vbDirectory vbVerzeichnis CustomDocumentProperties vbDouble vbDoppelt vbDoppelt CustomListCount vbEmpty vbLeer vbLeer Cut vbError vbFehler vbFehler CutCopyMode vbExclamation vbWarnung vbExclamation vbWarnung

vbHidden vbVersteckt DataBodyRange vbHiragana vbHiragana vbHiragana DataEntryMode vbIgnore vbIgnorieren DataFields vbInformation vbInformation vbInformation DataLabel vbInteger vbGanz vbGanz DataLabelRange vbKatakana **vbKatakana** vbKatakana DataLabels vbLong vbLang vbLang DataRange vbLowerCase vbKleinschreibung DataSeries vbNarrow vbSchmal vbSchmal DataSeriesIn vbNo vbNein bybNein DataSheet vbNormal vbNormal vbNormal DataType vbNull vbNull vbNull vbNull **Date** vbObject vbObjekt Date1904 vbOK vbOK vbOK DDEAppReturnCode vbOKCancel vbOKAbbrechen DDEExecute vbOKOnly vbNurOK DDEInitiate vbProperCase vbGroßschreibungWort DDEPoke vbQuestion vbFrage vbQuestion vbGuestion vbGuestion vbReadOnly vbNurLesen DDETerminate vbRetry vbWiederholen **Default** vbRetryCancel vbWiederholenAbbrechen DefaultButton vbSingle vbEinfach vbEinfach DefaultFilePath vbString vbZnFolge vbThPolge Delete vbSystem vbSystem vbSystem DeleteChartAutoFormat vbSystemModal vbSystemModal DeleteCustomList vbUpperCase vbGroßschreibung DeleteNumberFormat vbVariant vbVariant vbVariant DeleteReplacement vbVolume vbDatenträger Delimiter vbWide vbBreit vbBreit letter and Delivery vbYes vbJa vbJa Dependents vbYesNo vbJaNein DepthPercent vbYesNoCancel vbJaNeinAbbrechen IDescription Wait Wartezeit **Warte**zeit **Deselect** WeekDay Wochentag **Destination** Wend EndeSolange **DestName** Where **Wobei** Wobei **Dialog** While Solange DialogBox Width **Breite Breite DialogFrame** WindowStyle Fensterart **Container Container Container** Dialogs With Mit Mit DialogSheet Write Schreibe Schreibe DialogSheets Xor XOder XOder DirectDependents XPos XPosition **NATION** XPosition Year Jahr Jahr DirectPrecedents YPos YPosition Network Network Network and DismissButton

Display3DShading DisplayActiveCell

DisplayAlerts DisplayAsIcon DisplayAutomaticPageBreaks DisplayBlanksAs DisplayClipboardWindow DisplayDrawingObjects DisplayEquation DisplayExcel4Menus DisplayFormat DisplayFormula DisplayFormulaBar DisplayFormulas **DisplayFullScreen** DisplayGridlines DisplayHeadings DisplayHorizontalScrollBar DisplayInfoWindow DisplayNames DisplayNote DisplayNoteIndicator DisplayOutline DisplayProtection **DisplayRecentFiles** DisplayRightToLeft DisplayRSquared **DisplayScrollBars** DisplayStatusBar DisplayVerticalScrollBar DisplayWorkbookTabs DisplayZeros Document Documents DoubleClick DoughnutGroup DoughnutGroups DoughnutHoleSize Down DownBars DownloadNewMail Draft Drawing **DrawingObject** DrawingObjects Drawings DropDown **DropDownLines** DropDowns

DropLines Duplicate EarliestTime EchoOn Edit Editable EditBox **EditBoxes** EditDirectlyInCell Edition EditionOptions **EditionRef** Elevation EnableAnimations EnableAutoComplete EnableAutoFilter EnableCancelKey Enabled EnableOutlining EnablePivotTable EnableTipWizard Enclosures **End** EndStyle EntireColumn EntireRow ErrorBar **ErrorBars** Evaluate Events Excel4IntlMacroSheet Excel4IntlMacroSheets Excel4MacroSheet Excel4MacroSheets ExclusiveAccess ExecuteExcel4Macro Explosion **Extend** External ExtraTitle Field FieldInfo File **FileConverters** FileFilter FileFormat Filename

**FillAcrossSheets** FillDown FillLeft FillRight FillUp FilterIndex FilterMode Find FindFile FindNext FindPrevious FirstPageNumber **FirstSliceAngle** FitToPagesTall FitToPagesWide FixedDecimal FixedDecimalPlaces Floor Focus Font FontStyle FooterMargin Format FormatName Formula FormulaArray FormulaHidden FormulaLocal FormulaR1C1 FormulaR1C1Local Formulas Forward ForwardMailer **FreezePanes** From FromReferenceStyle FullName Function FunctionWizard **Gallery** GapDepth GapWidth GetCustomListContents GetCustomListNum GetOpenFilename GetSaveAsFilename Goal

GoalSeek Goto Graph GridlineColor GridlineColorIndex Gridlines Group GroupBox **GroupBoxes** GroupBy **GroupLevel** GroupObject GroupObjects **Groups** HasArray HasAutoFormat HasAxis HasDataLabel HasDataLabels **HasDropLines HasErrorBars** HasFormula **HasHiLoLines HasLegend** HasLinks HasMailer HasMajorGridlines HasMenu HasMinorGridlines HasPassword HasRadarAxisLabels HasRoutingSlip HasSeriesLines **HasShortcutKey** HasTitle **HasUpDownBars** Header HeaderMargin Height HeightPercent Help **HelpButton HelpContextID** HelpFile Hidden **HiddenFields HiddenItems** 

Hide HiLoLines HorizontalAlignment IconFileName IconIndex IconLabel Id IgnoreReadOnlyRecommended IgnoreRelativeAbsolute IgnoreRemoteRequests IgnoreUppercase Import ImportChart ImportData Inches InchesToPoints Include IncludeAlignment IncludeBorder IncludeFont IncludeNumber IncludePatterns IncludeProtection Index IndexLocal InitialFilename InnerDetail InputBox InputType Insert InsertFile Installed Interactive Intercept InterceptIsAuto Interior International Intersect InvertIfNegative IsGap Italic Item Iteration Justify Key Key1 Key2

Key3 Keys Keywords Label LabelRange Labels **LargeButtons** LargeChange LargeScroll **LatestEdition** LatestTime Launch Left LeftColumn **LeftFooter LeftHeader** LeftMargin Legend **LegendEntries** LegendEntry LegendKey Length **LibraryPath** Line Line3DGroup **LineGroup LineGroups** Lines LineStyle Link LinkCombo LinkedCell LinkedObject LinkInfo LinkNumber Links **LinkSources** List **ListArray** ListBox **ListBoxes ListCount ListFillRange ListHeaderRows** ListIndex ListNames ListNum

LocationInTable Locked **LockedText** LookAt LookIn Macro MacroOptions MacroType Mailer MailLogoff MailLogon MailSession MailSystem MajorGridlines MajorTickMark MajorUnit MajorUnitIsAuto MajorVersion MarkerBackgroundColor MarkerBackgroundColorIndex MarkerForegroundColor MarkerForegroundColorIndex MarkerStyle MatchByte MatchCase MathCoprocessorAvailable Max MaxChange MaxColumns MaximumScale MaximumScaleIsAuto MaxIterations MaxRows MemoryFree **MemoryTotal** MemoryUsed Menu **MenuBar** MenuBars MenuItem MenuItems Menus MenuText Merge Message Min MinimumScale

MinimumScaleIsAuto MinorGridlines MinorTickMark MinorUnit MinorUnitIsAuto MinorVersion MinusValues Mode Module Modules MouseAvailable Move MoveAfterReturn MoveAfterReturnDirection MultiLine MultiSelect MultiUserEditing Name **NamelsAuto** NameLocal Names NavigateArrow NetworkTemplatesPath NewEnum NewName **NewSeries** NewWindow Next **NextLetter** Note **NoteText Notify** Number NumberFormat NumberFormatLinked NumberFormatLocal NumCategoryLabels NumSeriesLabels Object Offset OLEObject **OLEObjects** OLEType OmitBackground OmitColumn **OmitRow** OnAction

**OnCalculate** OnData OnDoubleClick **OnEntry OnKey** OnRepeat OnSave OnSheetActivate OnSheetDeactivate OnTime OnUndo **OnWindow** Open OpenLinks OpenText OperatingSystem Operation Operator Option OptionButton OptionButtons Order Order1 Order2 Order3 OrderCustom OrganizationName Orientation Origin Other **OtherChar** Outline OutlineFont **OutlineLevel** Oval Ovals Overlap PageBreak PageBreaks PageField PageFields PageRange PageSetup Pane Panes PaperSize Parent

ParentField ParentItem ParentItems ParentShowDetail ParentWorksheet Parse ParseLine Password PasswordEdit Paste PasteFace PasteSpecial Path **PathSeparator** Pattern **PatternColor** PatternColorIndex Period Periods Perspective PhoneticAccelerator Picture Pictures PictureType PictureUnit Pie3DGroup PieGroup **PieGroups** PivotField PivotFields PivotItem PivotItems PivotTable PivotTables PivotTableWizard Placement Play PlotArea PlotBy PlotOrder PlotVisibleOnly Point Points Position Post Precedents PrecisionAsDisplayed

PrefixCharacter Preview Previous **PreviousSelections** PrintArea PrintGridlines PrintHeadings PrintNotes PrintObject PrintOut **PrintPreview** PrintQuality PrintTitleColumns PrintTitleRows PrintToFile Priority Procedure Prompt PromptForSummaryInfo Protect ProtectContents ProtectDrawingObjects Protection ProtectionMode ProtectScenarios ProtectStructure ProtectWindows Pushed Quit R1C1 RadarAxisLabels RadarGroup RadarGroups Range Range1 Range2 RangeSelection ReadOnly ReadOnlyRecommended Received Recipients Record RecordMacro RecordRelative Rectangle Rectangles Reference

ReferenceStyle RefersTo RefersToLocal RefersToR1C1 RefersToR1C1Local RefersToRange RefreshDate RefreshName RefreshTable RegisteredFunctions RegisterXLL RelativeTo Remove RemoveAllItems RemoveItem RemoveSubtotal Repeat Replace Replacement ReplacementList ReplaceText Reply ReplyAll ReportType Reserved Reset ResetTipWizard Reshape Resize Resource Restore **ResultCells** ReturnReceipt ReturnWhenDone ReversePlotOrder RevisionNumber Right RightAngleAxes RightFooter **RightHeader** RightMargin Root Rotation RoundedCorners Route Routed RouteWorkbook

RoutingSlip Row RowAbsolute Rowcol RowDifferences RowFields RowGrand RowHeight RowIndex RowInput RowLevels RowOffset RowRange Rows RowSize Run RunAutoMacros Save **SaveAs** SaveAsOldFileFormat **SaveChanges** SaveCopyAs Saved SaveData SaveLinkValues **ScaleType** Scenario **Scenarios Schedule** ScreenUpdating **Scroll ScrollBar ScrollBars** ScrollColumn **ScrollRow ScrollWorkbookTabs SearchDirection** SearchOrder Select Selected SelectedSheets **Selection** Semicolon SendDateTime Sender SendKeys SendMail

**SendMailer SendToBack** Series **SeriesCollection** SeriesLabels **SeriesLines** SetBackgroundPicture **SetDefaultChart** SetEchoOn SetInfoDisplay SetLinkOnData Shadow **Sheet SheetBackground** Sheets SheetsInNewWorkbook Shift **ShortcutKey** ShortcutMenu ShortcutMenus Show **ShowAllData ShowConflictHistory** ShowDataForm ShowDependents **ShowDetail ShowErrors** ShowLegendKey **ShowLevels ShowPages ShowPrecedents ShowRevisionHistory ShowToolTips** Size SizeWithWindow **SkipBlanks SmallChange SmallScroll** Smooth Sort **SortMethod SortSpecial** SoundNote **Source** SourceData SourceName Sources

SourceType Space **SpecialCells** Spinner Spinners Split **SplitColumn SplitHorizontal SplitRow** SplitVertical StandardFont StandardFontSize **StandardHeight** StandardWidth **Start StartRow** StartupPath **Status StatusBar** Step Stop Strikethrough **String Structure** Style Styles Subject **SubscribeTo** Subscript Subtotal **Subtotals SubType** Summary SummaryBelowData SummaryColumn **SummaryRow** Superscript **SurfaceGroup** SyncHorizontal SyncVertical Tab Table TableDestination TableName TableRange1 TableRange2 **TabRatio** 

**Template** TemplatesPath Text TextBox TextBoxes **TextLocal** TextQualifier TextToColumns ThisWorkbook **TickLabelPosition TickLabels TickLabelSpacing TickMarkSpacing** Time **Title** To ToAbsolute ToLeft Toolbar ToolbarButton ToolbarButtons Toolbars Top Topic TopLeftCell TopMargin TopRow **ToRecipients** ToReferenceStyle ToRight **TotalLevels** TotalList TowardPrecedent **TrackStatus** TransitionExpEval TransitionFormEntry TransitionMenuKey TransitionMenuKeyAction TransitionNavigKeys Transpose **Trend Trendline Trendlines TwoInitialCapitals** Type Underline Undo

Ungroup Union Unique Unprotect Up UpBars Update UpdateFromFile UpdateLink UpdateLinks UpdateRemoteReferences UsableHeight UsableWidth UsedRange UserInterfaceOnly UserName UseRowColumnNames UserStatus UseStandardHeight UseStandardWidth Value Values ValueTitle VaryByCategories Verb Version Vertex VerticalAlignment Vertices Visible VisibleFields VisibleItems VisibleRange Volatile Wait Walls WallsAndGridlines2D Weight What Which WhichAddress Whole Width Window WindowNumber Windows WindowsForPens

**WindowState** Word Workbook **Workbooks** Worksheet Worksheets WrapText WritePassword WriteReserved WriteReservedBy WriteResPassword X1 X2 xl24HourClock xl3DArea xl3DBar xl3DColumn xl3DEffects1 xl3DEffects2 xl3DLine xl3DPie xl3DSurface xl4DigitYears xlA1 xlAbove xlAbsolute xlAbsRowRelColumn xlAccounting1 xlAccounting2 xlAccounting3 xlAccounting4 xlAdd xlAddIn xlAll xlAllAtOnce xlAllExceptBorders xlAlternateArraySeparator xlAnd xlArea xlAscending xlAutoActivate xlAutoClose xlAutoDeactivate xlAutoFill xlAutomatic xlAutomaticUpdate xlAutoOpen

xlAverage xlAxis xlBar xlBelow **xIBIFF** xlBitmap xlBlanks xIBMP xlBoth xlBottom xlBottom10Items xlBottom10Percent xlBuiltIn xlButton xlByColumns xlByRows xICancel xICap xlCascade xlCategory xlCenter xICenterAcrossSelection **xICGM** xlChangeAttributes xlChart xlChart4 xlChartAsWindow xlChartInPlace xlChartSeries xlChartShort xlChartTitles xlChecker xlChronological xlCircle xlClassic1 xlClassic2 xIClassic3 xlClipboard xlClipboardFormatBIFF xlClipboardFormatBIFF2 xlClipboardFormatBIFF3 xlClipboardFormatBIFF4 xlClipboardFormatBinary xlClipboardFormatBitmap xlClipboardFormatCGM xlClipboardFormatCSV xlClipboardFormatDIF

xlClipboardFormatDspText xlClipboardFormatEmbeddedOt xlClipboardFormatEmbedSourc xlClipboardFormatLink xlClipboardFormatLinkSource xlClipboardFormatLinkSourceD xlClipboardFormatMovie xlClipboardFormatNative xlClipboardFormatObjectDesc xlClipboardFormatObjectLink xlClipboardFormatOwnerLink xlClipboardFormatPICT xlClipboardFormatPrintPICT xlClipboardFormatRTF xlClipboardFormatScreenPICT xlClipboardFormatStandardFont xlClipboardFormatStandardScal xlClipboardFormatSYLK xlClipboardFormatTable xlClipboardFormatText xlClipboardFormatToolFace xlClipboardFormatToolFacePIC xlClipboardFormatVALU xlClipboardFormatWK1 xlClosed xICodePage xIColor1 xIColor2 xIColor3 xlColumn xlColumnField xlColumnHeader xlColumnItem xlColumns xlColumnSeparator xlColumnThenRow xlCombination xlCommand xlConsolidation xlConstants xlContents xlContinuous xICopy xlCorner xlCount xlCountNums xlCountryCode

xlCountrySetting xlCrissCross xICross xICSV xICSVMac **xICSVMSDOS** xICSVWindows xlCurrencyBefore xlCurrencyCode xlCurrencyDigits xlCurrencyLeadingZeros xlCurrencyMinusSign xlCurrencyNegative xlCurrencySpaceBefore xlCurrencyTrailingZeros xlCustom xlCut xIDash xlDashDot xlDashDotDot xlDatabase xlDataField xIDataHeader xlDataItem xIDate xlDateOrder xlDateSeparator xIDay xlDayCode xIDayLeadingZero xIDBF2 xIDBF3 xIDBF4 xIDebugCodePane xIDecimalSeparator xIDefaultAutoFormat xlDelimited xlDescending xlDesktop xlDialogActivate xlDialogActiveCellFont xlDialogAddChartAutoformat xlDialogAddinManager xlDialogAlignment xlDialogApplyNames xlDialogApplyStyle xlDialogAppMove

xlDialogAppSize xlDialogArrangeAll xlDialogAssignToObject xlDialogAssignToTool xlDialogAttachText xlDialogAttachToolbars xlDialogAttributes xlDialogAutoCorrect xlDialogAxes xlDialogBorder xlDialogCalculation xlDialogCellProtection xlDialogChangeLink xlDialogChartAddData xlDialogChartTrend xlDialogChartWizard xlDialogCheckboxProperties xlDialogClear xlDialogColorPalette xlDialogColumnWidth xlDialogCombination xlDialogConsolidate xlDialogCopyChart xlDialogCopyPicture xlDialogCreateNames xlDialogCreatePublisher xlDialogCustomizeToolbar xlDialogDataDelete xlDialogDataLabel xlDialogDataSeries xlDialogDefineName xlDialogDefineStyle xlDialogDeleteFormat xlDialogDeleteName xlDialogDemote xlDialogDisplay xlDialogEditboxProperties xlDialogEditColor xlDialogEditDelete xlDialogEditionOptions xlDialogEditSeries xlDialogErrorbarX xlDialogErrorbarY xlDialogExtract xlDialogFileDelete xlDialogFileSharing xlDialogFillGroup

xlDialogFillWorkgroup xlDialogFilter xlDialogFilterAdvanced xlDialogFindFile xlDialogFont xlDialogFontProperties xlDialogFormatAuto xlDialogFormatChart xlDialogFormatCharttype xlDialogFormatFont xlDialogFormatLegend xlDialogFormatMain xlDialogFormatMove xlDialogFormatNumber xlDialogFormatOverlay xlDialogFormatSize xlDialogFormatText xlDialogFormulaFind xlDialogFormulaGoto xlDialogFormulaReplace xlDialogFunctionWizard xlDialogGallery3dArea xlDialogGallery3dBar xlDialogGallery3dColumn xlDialogGallery3dLine xlDialogGallery3dPie xlDialogGallery3dSurface xlDialogGalleryArea xlDialogGalleryBar xlDialogGalleryColumn xlDialogGalleryCustom xlDialogGalleryDoughnut xlDialogGalleryLine xlDialogGalleryPie xlDialogGalleryRadar xlDialogGalleryScatter xlDialogGoalSeek xlDialogGridlines xlDialogInsert xlDialogInsertObject xlDialogInsertPicture xlDialogInsertTitle xlDialogLabelProperties xlDialogListboxProperties xlDialogMacroOptions xlDialogMailLogon xlDialogMailNextLetter

xlDialogMainChart xlDialogMainChartType xlDialogMenuEditor xlDialogMove xlDialogNew xlDialogNote xlDialogObjectProperties xlDialogObjectProtection xlDialogOpen xlDialogOpenLinks xlDialogOpenMail xlDialogOpenText xlDialogOptionsCalculation xlDialogOptionsChart xlDialogOptionsEdit xlDialogOptionsGeneral xlDialogOptionsListsAdd xlDialogOptionsTransition xlDialogOptionsView xlDialogOutline xlDialogOverlay xlDialogOverlayChartType xlDialogPageSetup xlDialogParse xlDialogPasteSpecial xlDialogPatterns xlDialogPivotFieldGroup xlDialogPivotFieldProperties xlDialogPivotFieldProperties xlDialogPivotFieldUngroup xlDialogPivotShowPages xlDialogPivotTableWizard xlDialogPivotTableWizard xlDialogPlacement xlDialogPrint xlDialogPrinterSetup xlDialogPrintPreview xlDialogPromote xlDialogProperties xlDialogProtectDocument xlDialogPushbuttonProperties xlDialogReplaceFont xlDialogRoutingSlip xlDialogRowHeight xlDialogRun xlDialogSaveAs xlDialogSaveCopyAs

xlDialogSaveNewObject xlDialogSaveWorkbook xlDialogSaveWorkspace xlDialogScale xlDialogScenarioAdd xlDialogScenarioCells xlDialogScenarioEdit xlDialogScenarioMerge xlDialogScenarioSummary xlDialogScrollbarProperties xlDialogSelectSpecial xlDialogSendMail xlDialogSeriesAxes xlDialogSeriesOrder xlDialogSeriesX xlDialogSeriesY xlDialogSetBackgroundPicture xlDialogSetControlValue xlDialogSetPrintTitles xlDialogSetUpdateStatus xlDialogShareName xlDialogSheet xlDialogShowDetail xlDialogShowToolbar xlDialogSize xlDialogSort xlDialogSortSpecial xlDialogSplit xlDialogStandardFont xlDialogStandardWidth xlDialogStyle xlDialogSubscribeTo xlDialogSubtotalCreate xlDialogSummaryInfo xlDialogTable xlDialogTabOrder xlDialogTextToColumns xlDialogUnhide xlDialogUpdateLink xlDialogVbaInsertFile xlDialogVbaMakeAddin xlDialogVbaProcedureDefinition xlDialogView3d xlDialogWindowMove xlDialogWindowSize xlDialogWorkbookAdd xlDialogWorkbookCopy

xlDialogWorkbookInsert xlDialogWorkbookMove xlDialogWorkbookName xlDialogWorkbookNew xlDialogWorkbookOptions xlDialogWorkbookProtect xlDialogWorkbookTabSplit xlDialogWorkbookUnhide xlDialogWorkgroup xlDialogWorkspace xlDialogZoom xlDiamond **xIDIF** xIDifferenceFrom xIDirect xlDisabled xlDistributed xIDivide xIDot xlDouble xIDoubleAccounting xlDoubleClosed xlDoubleOpen xlDoubleQuote xlDoughnut xIDown xlDownThenOver xlDownward xlDrawingObject xIDRW **xIDXF** xlEditionDate xlEntireChart **xIEPS** xlErrDiv0 xIErrNA xlErrName xlErrNull xlErrNum xlErrorHandler xlErrors xlErrRef xlErrValue xIExcel2 xlExcel2FarEast xIExcel3 xIExcel4

xlExcel4IntlMacroSheet xIExcel4MacroSheet xIExcel4Workbook xIExcelLinks xlExcelMenus xlExclusive xlExponential xlExtended xlExternal xIFill xlFillCopy xlFillDays xlFillDefault xlFillFormats xlFillMonths xlFillSeries xlFillValues xlFillWeekdays xlFillYears xlFilterCopy xlFilterInPlace xlFirst xlFitToPage xlFixedValue xlFixedWidth xlFloating xlFloor xlFormats xlFormula xlFormulas xlFreeFloating xlFullPage xlFunction xlGeneral xlGeneralFormatName xlGray16 xlGray25 xlGray50 xlGray75 xlGray8 xlGrid xlGridline xlGrowth xlGrowthTrend xlGuess xlHairline xIHGL

xlHidden xlHide xlHigh xlHorizontal xlHourCode xIIBeam xilcons xllmmediatePane xllndex xllnfo xllnside xlinteger xlinterpolated xlinterrupt xlintlAddin xlintlMacro xlJustify xlLandscape xILast xII astCell xlLeft xILeftBrace xILeftBracket xILeftToRight xILegend xlLightDown xlLightHorizontal xlLightUp xlLightVertical xILine xILinear xILinearTrend xlList1 xIList2 xlList3 xIListSeparator xILocalFormat1 xILocalFormat2 xILocalSessionChanges xILogarithmic xILogical xILong xlLotusHelp xILow xILowerCaseColumnLetter xILowerCaseRowLetter xlMacintosh

xlMacrosheetCell xlManual xlManualUpdate xIMAPI xlMax xlMaximized xlMaximum XImCode xIMDY xlMedium xIMetric xlMicrosoftAccess xlMicrosoftFoxPro xIMicrosoftMail xlMicrosoftPowerPoint xlMicrosoftProject xlMicrosoftSchedulePlus xlMicrosoftWord xlMin xIMinimized xlMinimum xlMinusValues xlMinuteCode xlMixed xlModule xlMonth xlMonthCode xlMonthLeadingZero xlMonthNameChars xIMove xlMoveAndSize xlMovingAvg xIMSDOS xlMultiply xlNarrow xINext xINextToAxis xINo xlNoButtonChanges xINoCap xINoChange xINoChanges xINoDockingChanges xINoDocuments xlNoMailSystem xlNoncurrencyDigits xlNone
xlNonEnglishFunctions xlNormal xlNorthwestArrow xlNoShapeChanges xlNotes xlNotPlotted xlNotYetRouted xlNumber xlNumbers xlOff xlOLEEmbed xlOLELink xlOLELinks xlOn xlOneAfterAnother xlOpaque xlOpen xlOpenSource xlOr xlOtherSessionChanges xlOutside xlOverThenDown xlPageField xlPageHeader xlPageItem xlPaper10x14 xlPaper11x17 xlPaperA3 xlPaperA4 xlPaperA4Small xlPaperA5 xlPaperB4 xlPaperB5 xlPaperCsheet xlPaperDsheet xlPaperEnvelope10 xlPaperEnvelope11 xlPaperEnvelope12 xlPaperEnvelope14 xlPaperEnvelope9 xlPaperEnvelopeB4 xlPaperEnvelopeB5 xlPaperEnvelopeB6 xlPaperEnvelopeC3 xlPaperEnvelopeC4 xlPaperEnvelopeC5 xlPaperEnvelopeC6

xlPaperEnvelopeC65 xlPaperEnvelopeDL xlPaperEnvelopeItaly xlPaperEnvelopeMonarch xlPaperEnvelopePersonal xlPaperEsheet xlPaperExecutive xlPaperFanfoldLegalGerman xlPaperFanfoldStdGerman xlPaperFanfoldUS xlPaperFolio xlPaperLedger xlPaperLegal xlPaperLetter xlPaperLetterSmall xlPaperNote xlPaperQuarto xlPaperStatement xlPaperTabloid xlPaperUser xlPart xlPCT xlPCX xlPercent xlPercentDifferenceFrom xlPercentOf xlPercentOfColumn xlPercentOfRow xlPercentOfTotal xlPIC xlPICT xlPicture xlPie xlPivotTable xlPlaceholders xlPlotArea xlPLT xlPlus xlPlusValues xlPolynomial xlPortrait xlPower xlPowerTalk xlPrevious xlPrimary xlPrinter xlProduct

xlPublisher xlPublishers xIR1C1 xlRadar xlReadOnly xlReadWrite xlReference xlRelative xlRelRowAbsColumn xlRight xlRightBrace xlRightBracket xlRoutingComplete xlRoutingInProgress xlRowField xlRowHeader xlRowltem xIRows xlRowSeparator xlRowThenColumn xIRTF xlRunningTotal xlScale xIScreen xlScreenSize xlSecondary xlSecondCode x<sub>I</sub>Select xlSemiautomatic xlSemiGray75 xlSendPublisher xISeries xlShared xlShort xlShowLabel xlShowLabelAndPercent xlShowPercent xlShowValue xlSimple xlSingle xlSingleAccounting xlSingleQuote xlSolid xlSortLabels xlSortValues xlSquare xlStack

xlStandardSummary xlStar xIStDev xIStDevP xlStError xlStretch xlStrict xlSubscriber xlSubscribers xlSubtract xlSum xISYLK xlSyllabary xlTableBody xlTemplate xlText xlTextBox xlTextMac xITextMSDOS xlTextPrinter xlTextValues xlTextWindows xlThick xlThin xlThousandsSeparator **XITIF** xlTiled xlTimeLeadingZero xlTimeSeparator xlTitleBar xIToLeft xlToolbar xlToolbarButton xlTop xlTop10ltems xlTop10Percent xlTopToBottom xlToRight xlTransparent x<sub>I</sub>Triangle xIUp xlUpdateState xlUpdateSubscriber xlUpperCaseColumnLetter xIUpperCaseRowLetter xlUpward xIUserResolution

xIVALU xlValue xlValues xlVar xlVarP xlVertical xlVeryHidden xlVisible xlWait xlWatchPane xlWeekday xlWeekdayNameChars xlWhole xIWide xlWindows xlWizardDisplayAlways xlWizardDisplayDefault xlWizardDisplayNever xlWJ2WD1 xIWK1 xIWK1ALL xIWK1FMT xIWK3 xIWK3FM3 xIWKS xIWMF xlWorkbook xlWorkbookTab xlWorks2FarEast xlWorksheet xlWorksheet4 xlWorksheetCell xlWorksheetShort xIWPG xIWQ1 xlX xIXYScatter xIY xlYear xlYearCode xlYes xlZero XValues XYGroup **XYGroups**  $Y1$ Y<sub>2</sub>

Zoom ZOrder

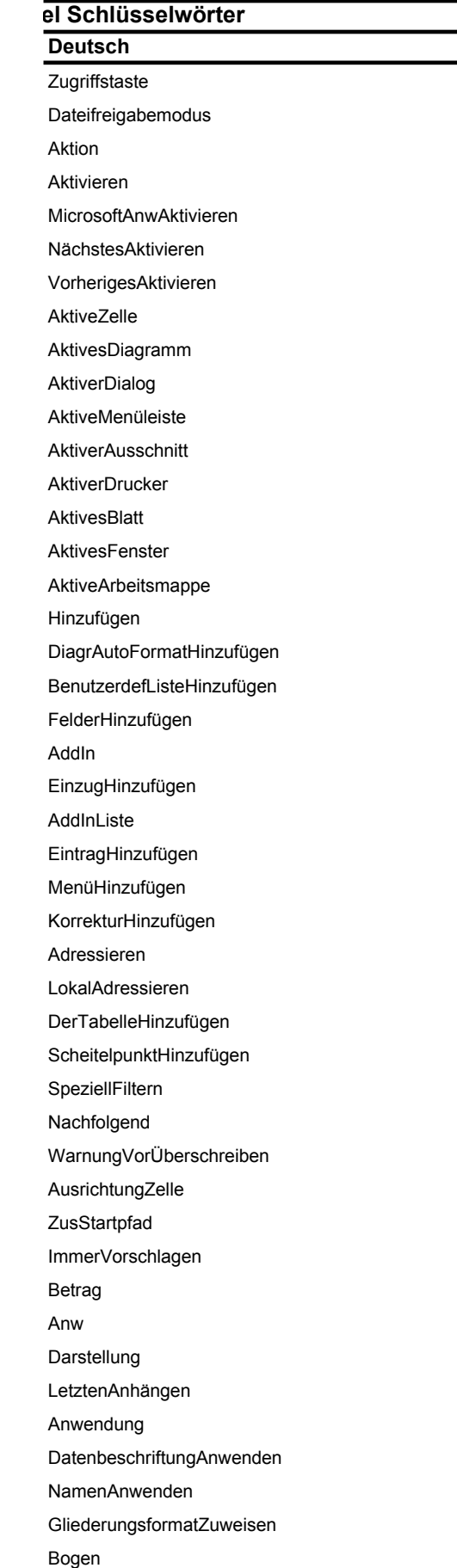

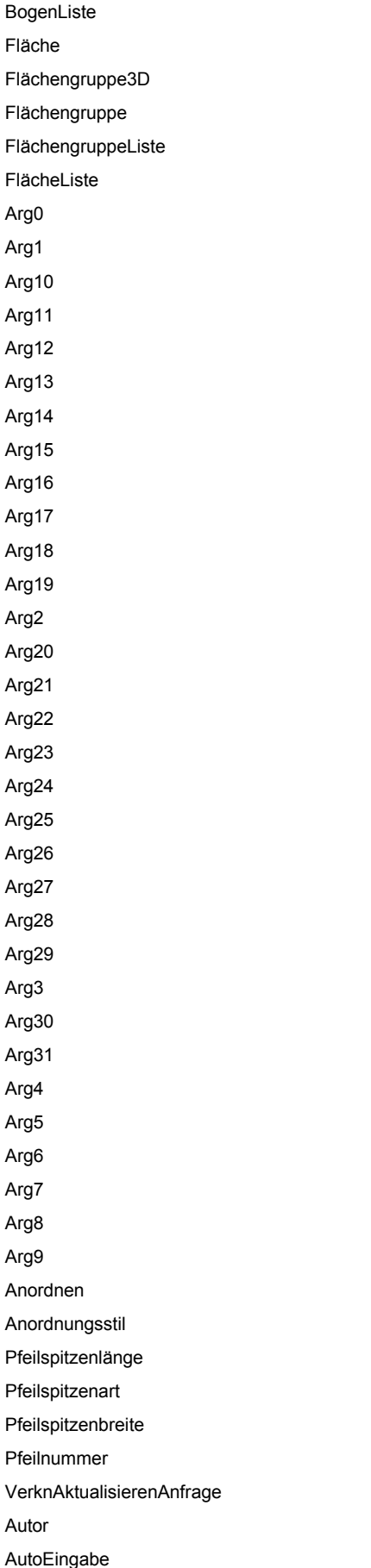

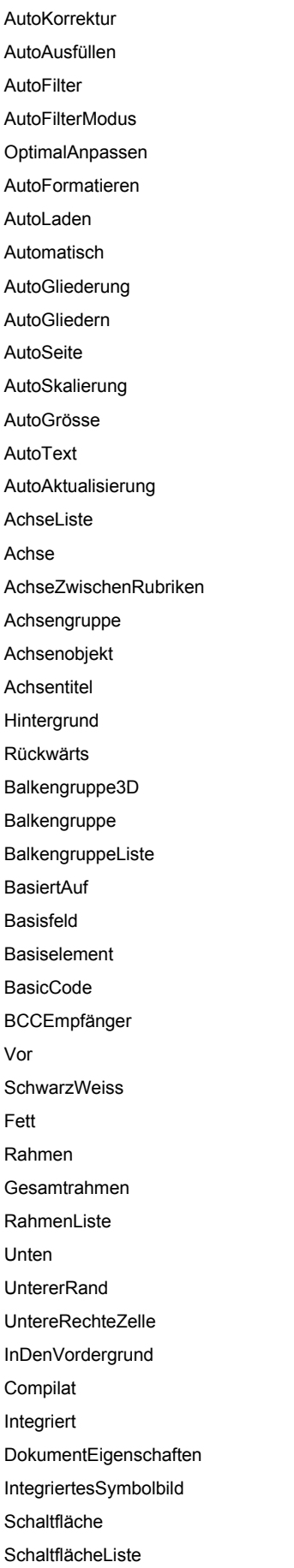

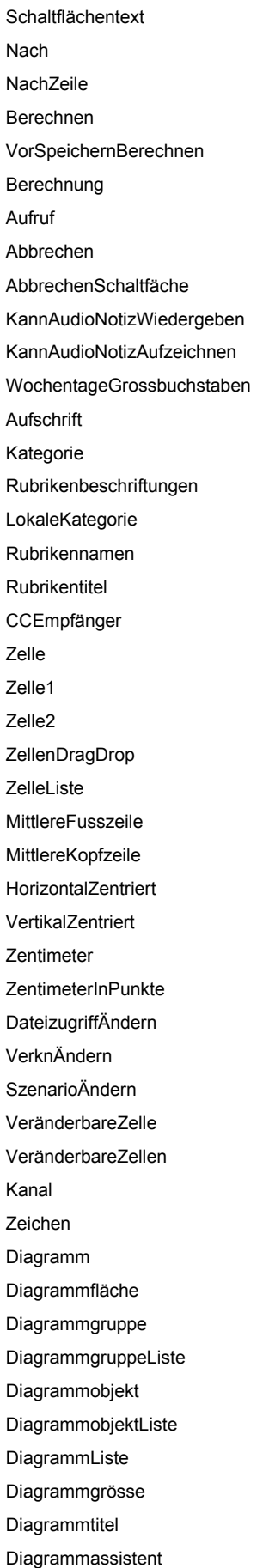

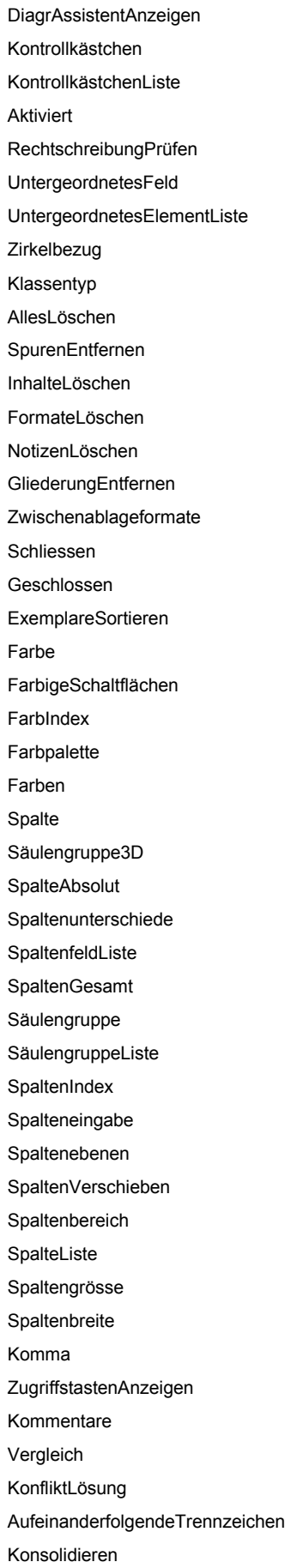

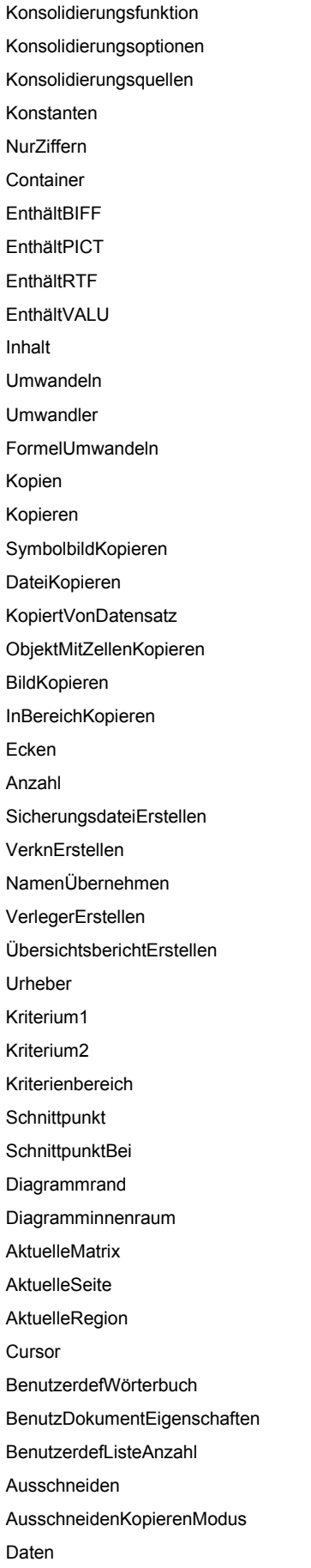

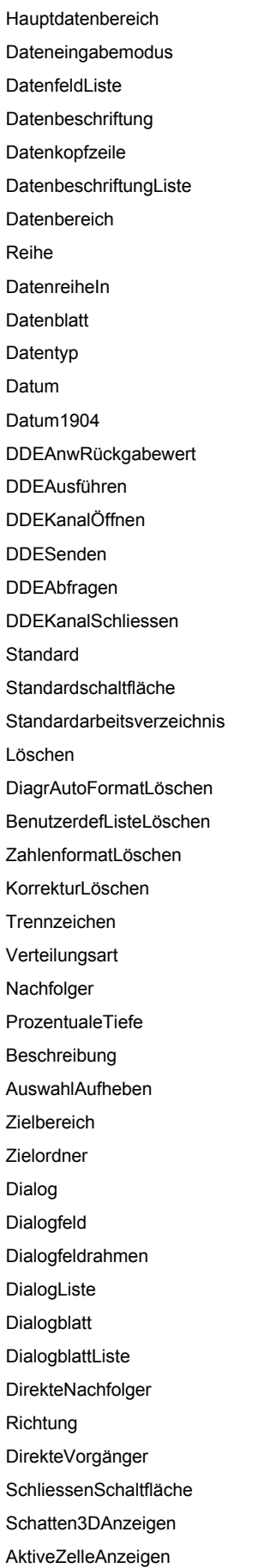

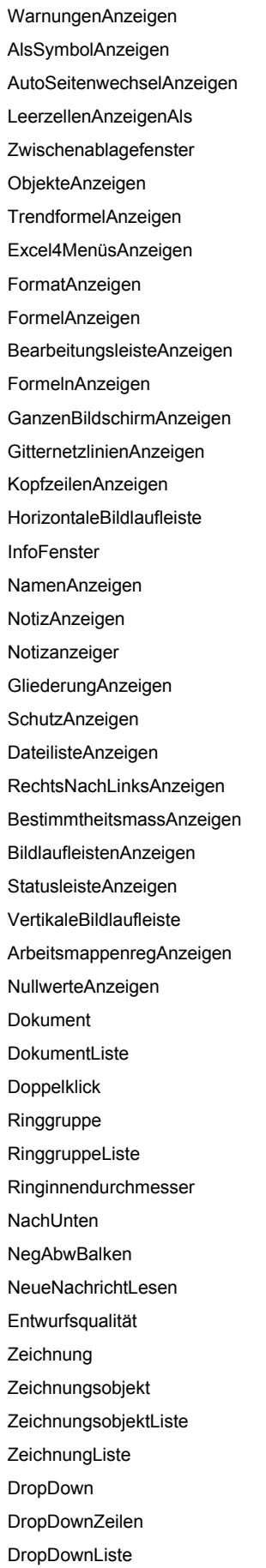

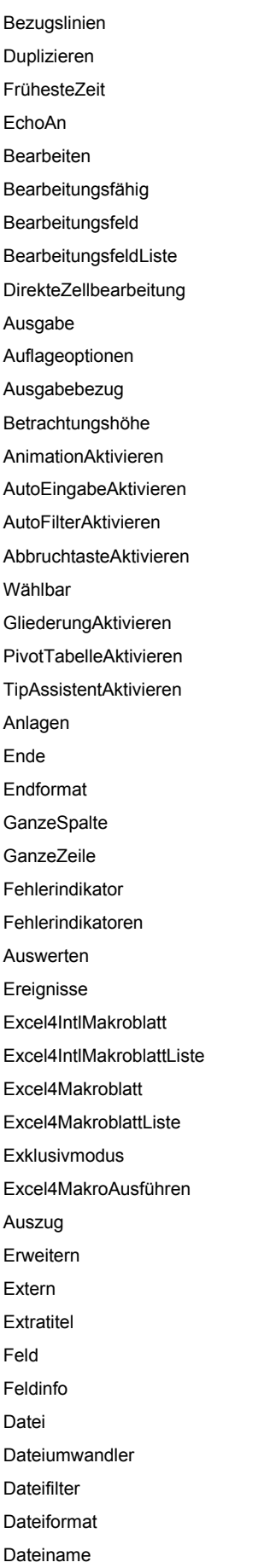

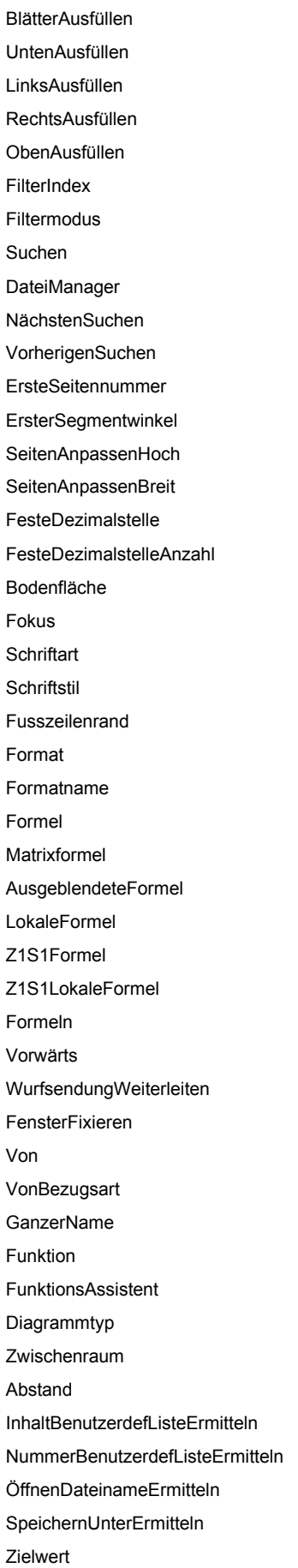

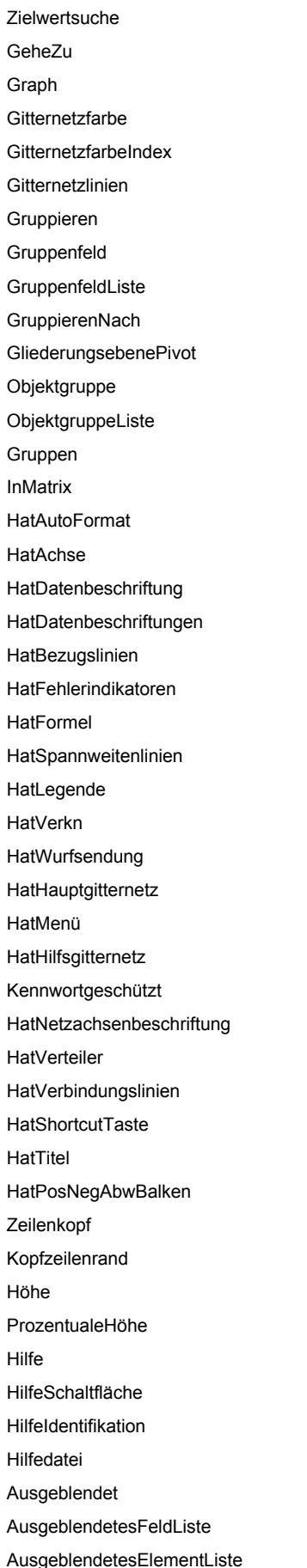

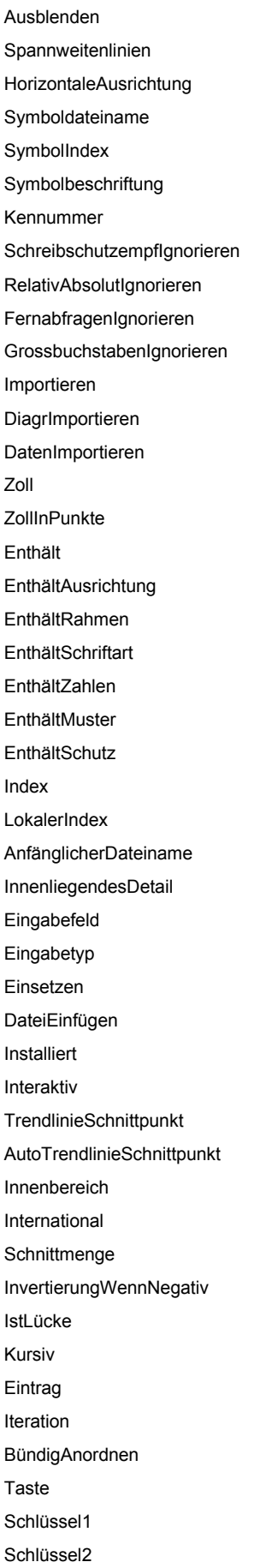

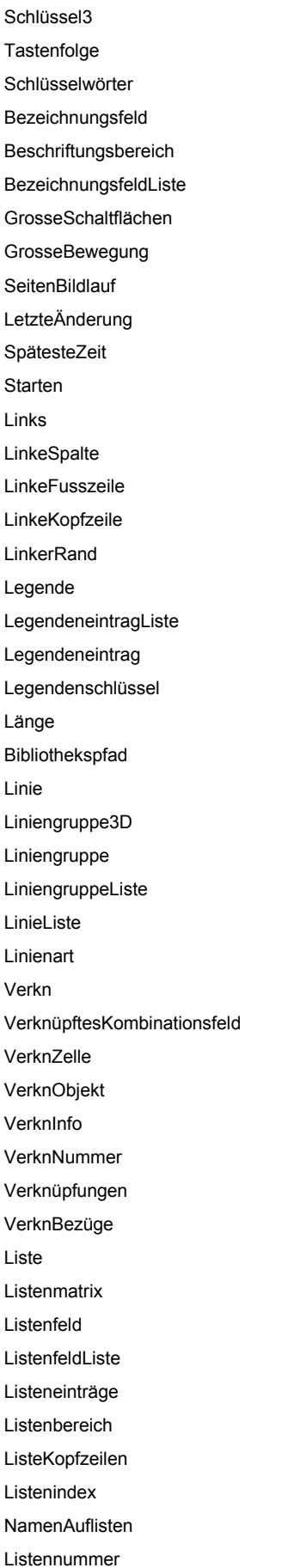

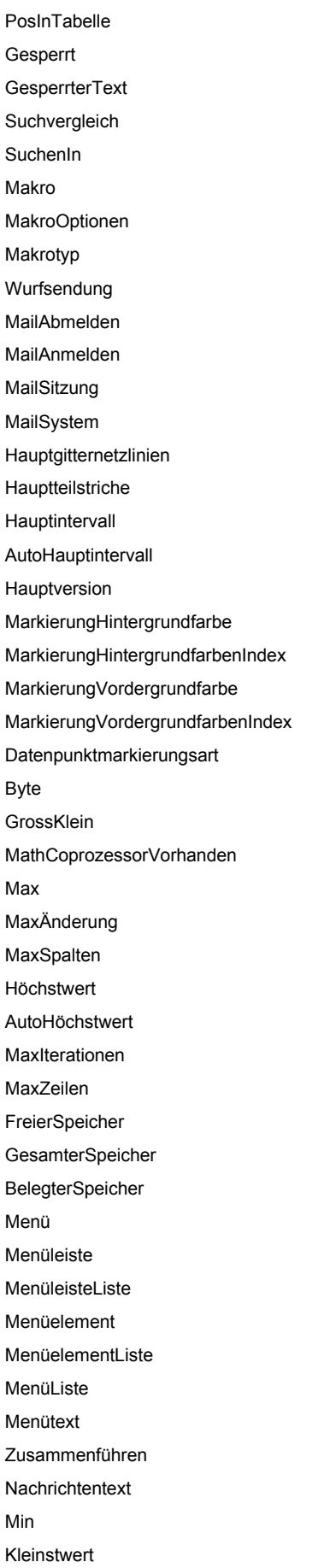

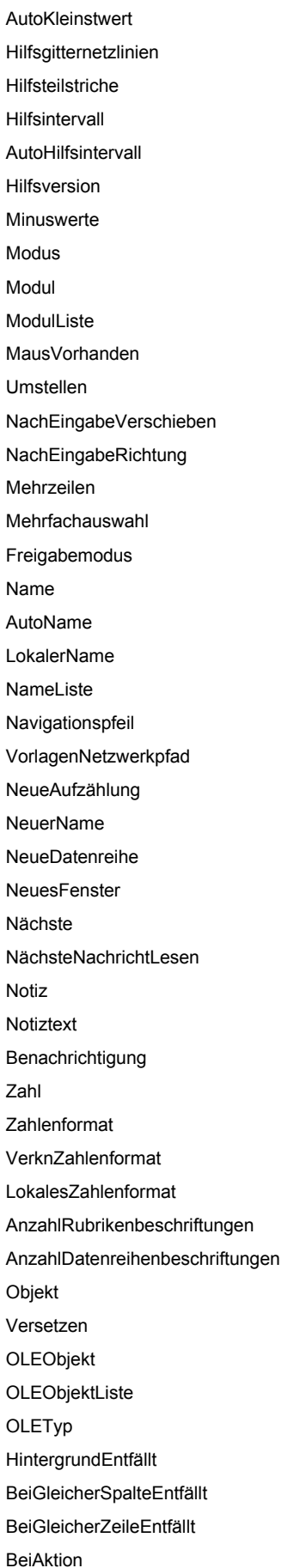

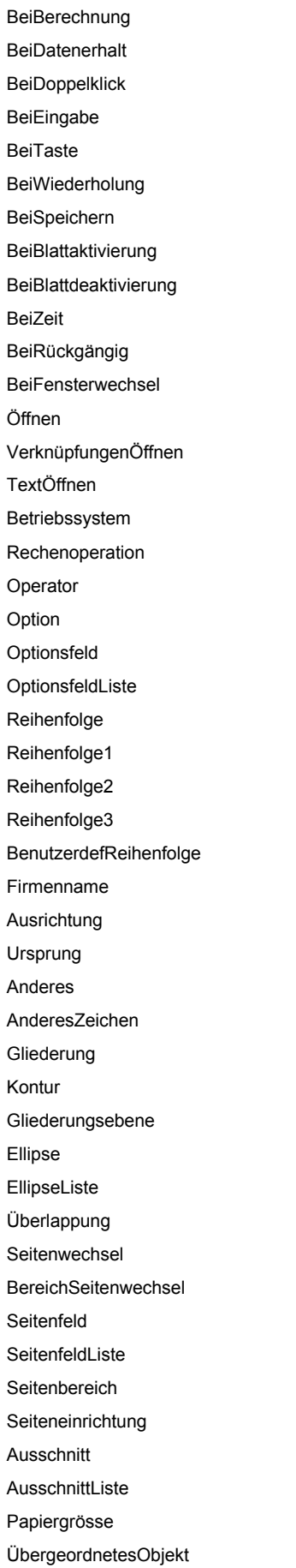

ÜbergeordnetesFeld ÜbergeordnetesElement ÜbergeordnetesElementListe ÜbergeordnetesDetailZeigen ParentWorksheet Analysieren ZeileAnalysieren Kennwort Kennwortfeld Einfügen SymbolbildEinfügen InhalteEinfügen Pfad Pfadtrennzeichen Muster Musterfarbe MusterfarbenIndex Periode Zeitraum Perspektive ZugriffstastePhonetisch Bild BildListe Bildformatierung Bildeinheit Kreisgruppe3D Kreisgruppe KreisgruppeListe PivotFeld PivotFeldListe PivotElement PivotElementListe PivotTabelle PivotTabelleListe PivotTabellenAssistent Objekteigenschaft Wiedergeben Zeichnungsfläche DarstellenNach Darstellungsreihenfolge NurSichtbareZellen Datenpunkt DatenpunktListe Position DokumentAblegen Vorgänger GenauigkeitWieAngezeigt

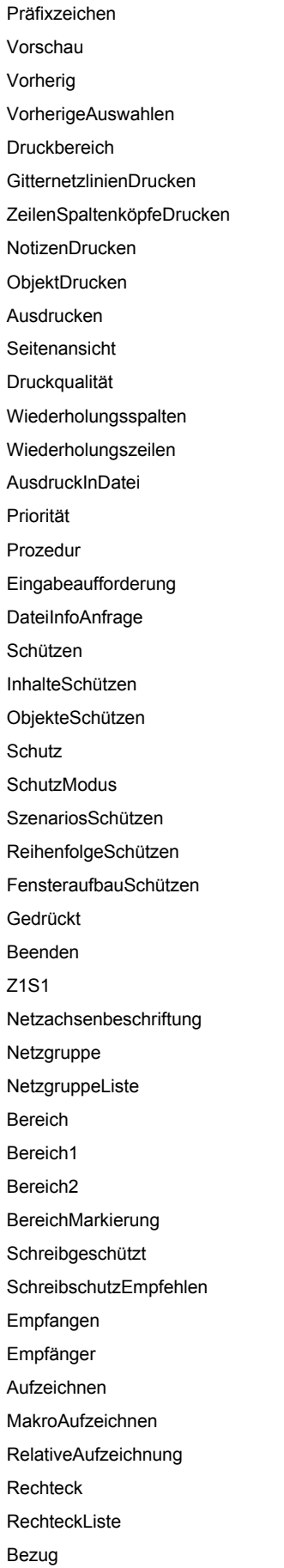

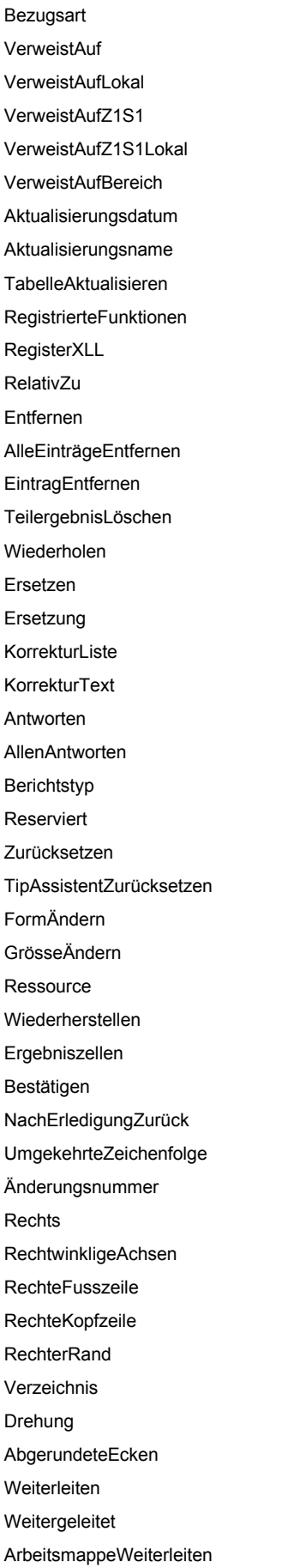

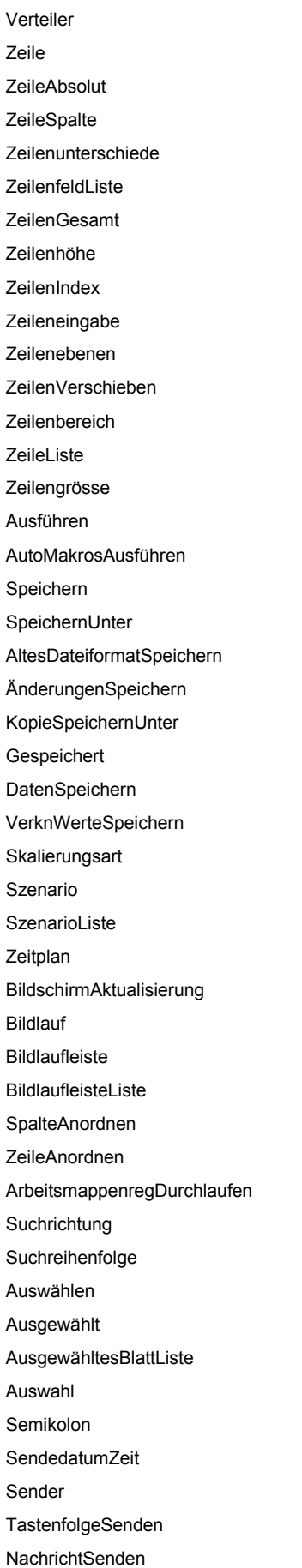

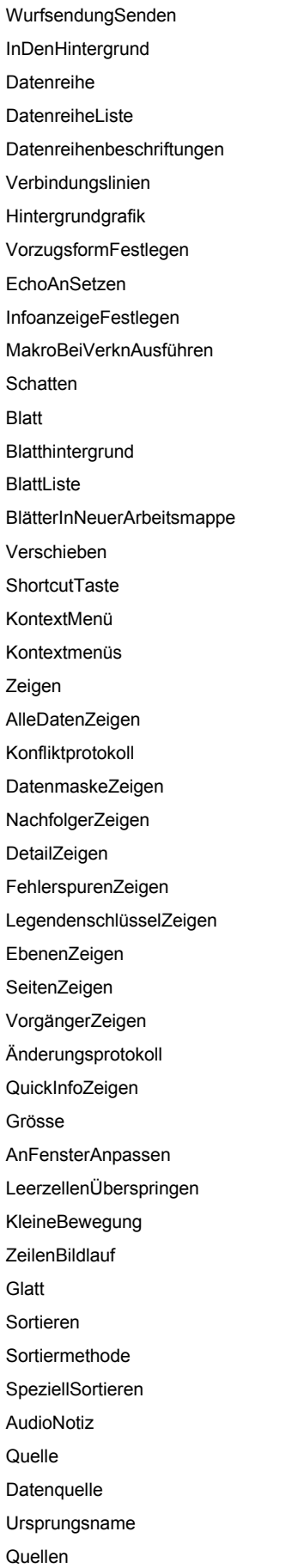

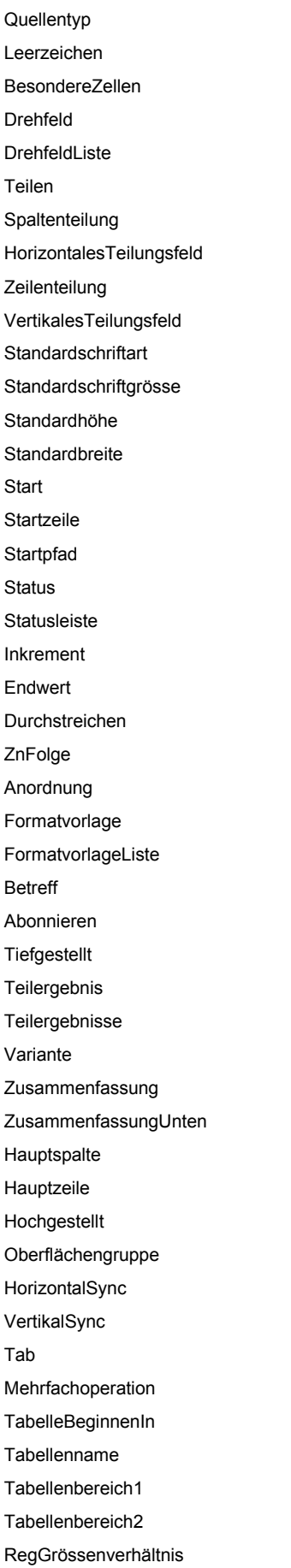

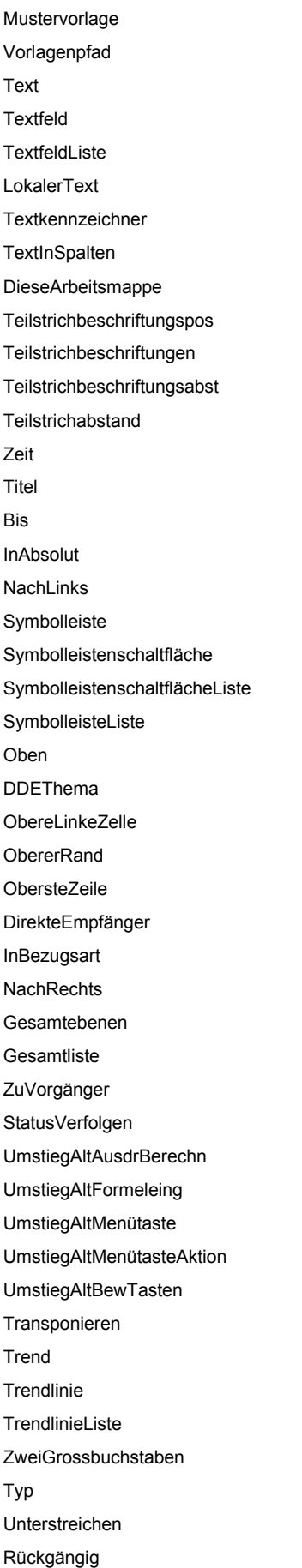

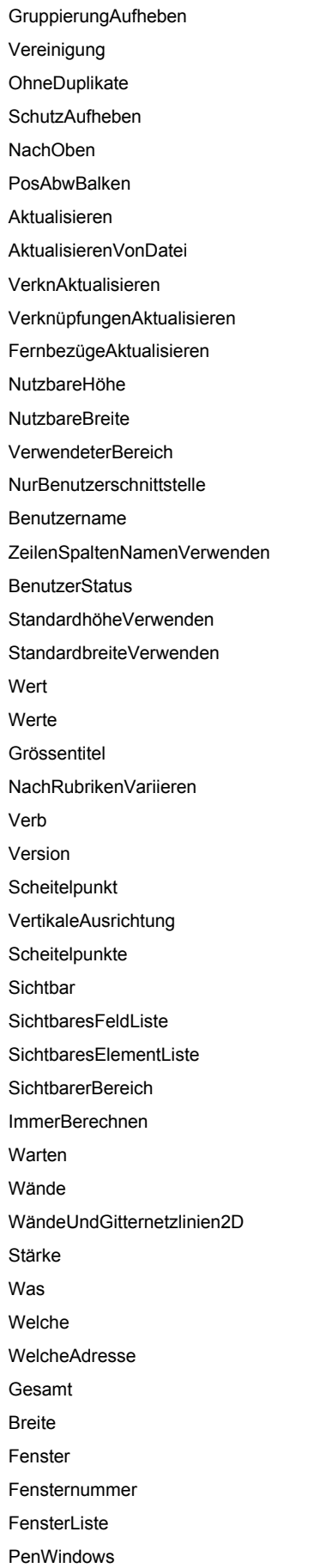

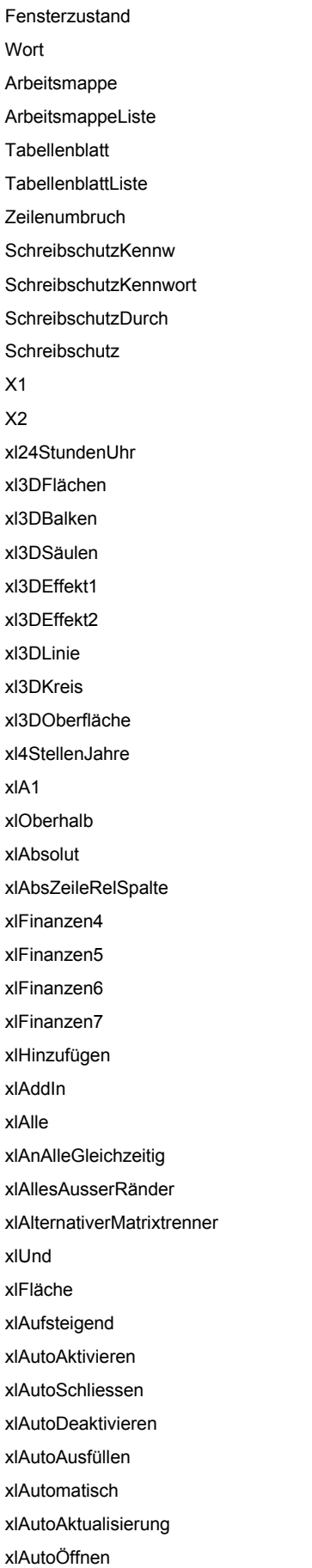

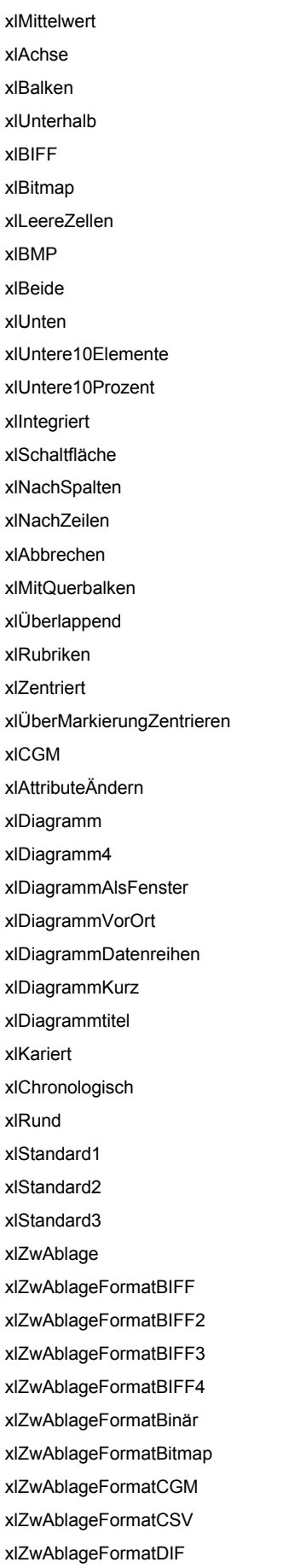

xlZwAblageFormatDspText xlZwAblageFormatEingebettetesObjekt xlZwAblageFormatQuelleEinbetten xlZwAblageFormatVerkn xlZwAblageFormatVerknQuelle xlZwAblageFormatVerknQuelleBeschr xlZwAblageFormatFilm xlZwAblageFormatUrsprünglich xlZwAblageFormatObjektBeschr xlZwAblageFormatObjektVerkn xlZwAblageFormatEigentümerVerkn xlZwAblageFormatPICT xlZwAblageFormatDruckenPICT xlZwAblageFormatRTF xlZwAblageFormatBildschirmPICT xlClipboardFormatStandardSchrift xlClipboardFormatStandardSkal xlZwAblageFormatSYLK xlZwAblageFormatTabelle xlZwAblageFormatText xlZwAblageFormatSymbolbild xlZwAblageFormatSymbolbildPICT xlZwAblageFormatVALU xlZwAblageFormatWK1 xlGeschlossen xlCodeseite xlFarbig1 xlFarbig2 xlFarbig3 xlSäule xlSpaltenfeld xlSpaltenkopf xlSpaltenelement xlSpalten xlSpaltentrennzeichen xlSpalteDannZeile xlVerbund xlBefehl xlKonsolidierung xlKonstanten xlInhalte xlDurchgehend xlKopieren xlEcke xlAnzahl xlAnzahlZahlen xlLändercode

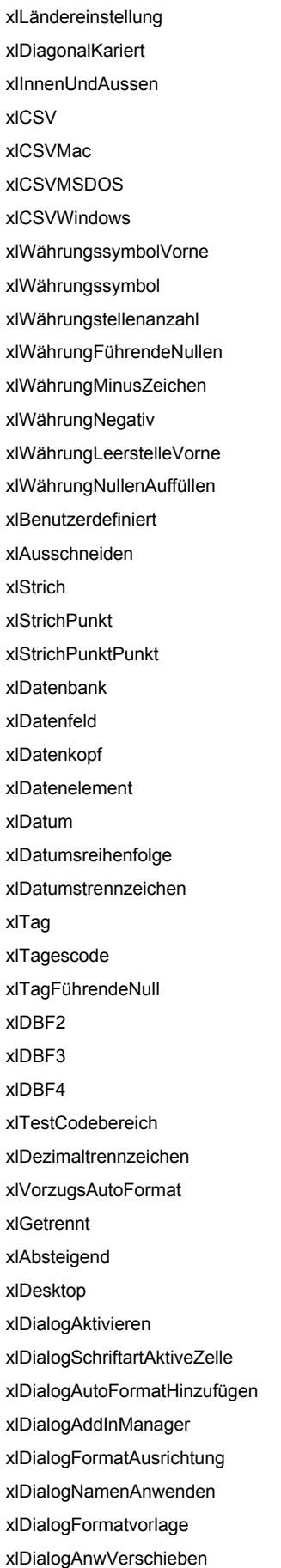

xlDialogAnwGrößeÄndern xlDialogAnordnen xlDialogZuweisenObjekt xlDialogZuweisen xlDialogTitelZuordnen xlDialogSymbolleistenAnbinden xlDialogAttribute xlDialogAutoKorrektur xlDialogAchsen xlDialogFormatRahmen xlDialogBerechnen xlDialogFormatSchutz xlDialogVerknWechseln xlDialogNeueDaten xlDialogTrendlinie xlDialogDiagrAssistent xlDialogKontrollkastenSteuerung xlDialogInhalteLöschen xlDialogFarbe xlDialogSpaltenbreite xlDialogAutoFormatVerbund xlDialogKonsolidieren xlDialogDiagrammKopieren xlDialogGrafikKopieren xlDialogNamenÜbernehmen xlDialogVerlegerErstellen xlDialogBenutzerdefiniert xlDialogDatenLöschen xlDialogDatenbeschriftungen xlDialogReiheBerechnen xlDialogNamenFestlegen xlDialogFormatvorlageFestlegen xlDialogFormatLöschen xlDialogNamenLöschen xlDialogGruppierung xlDialogBildschirmanzeigeOptionen xlDialogTextfeldSteuerung xlDialogFarbeBearbeiten xlDialogZellenLöschen xlDialogAuflageoptionen xlDialogDatenreihenBearbeiten xlDialogFehlerindikatorX xlDialogFehlerindikatorY xlDialogSuchenKopieren xlDialogDateiLöschen xlDialogDateifreigabe xlDialogGruppeAusfüllen

xlDialogBlätterAusfüllen xlDialogFilter xlDialogSpezialfilter xlDialogDateiManager xlDialogSchriftart xlDialogSchriftartEigenschaften xlDialogAutoFormat xlDialogFormatDiagramm xlDialogDiagrammformatTyp xlDialogSchriftartFormat xlDialogLegendeFormatieren xlDialogFormatHaupt xlDialogObjektVerschieben xlDialogFormatZahlen xlDialogFormatÜberl xlDialogObjektGrösseÄndern xlDialogTextFormatieren xlDialogSuchen xlDialogGeheZu xlDialogErsetzen xlDialogFunktionsAssistent xlDialogAutoFormat3DFläche xlDialogAutoFormat3DBalken xlDialogAutoFormat3DSäule xlDialogAutoFormat3DLinie xlDialogAutoFormat3DKreis xlDialogAutoFormat3DOberfläche xlDialogAutoFormatFlächen xlDialogAutoFormatBalken xlDialogAutoFormatSäulen xlDialogAutoFormatBenutzerdef xlDialogAutoFormatRing xlDialogAutoFormatLinien xlDialogAutoFormatKreis xlDialogAutoFormatNetz xlDialogAutoFormatPunktXY xlDialogZielwertsuche xlDialogGitternetzlinien xlDialogZellenInhaltEinfügen xlDialogObjektEinfügen xlDialogGrafikEinfügen xlDialogTitel xlDialogBezeichnungSteuerung xlDialogListenfeldSteuerung xlDialogMakroOptionen xlDialogMailAnmelden xlDialogMailNächsteNachricht
xlDialogHauptdiagramm xlDialogHauptdiagrOptionen xlDialogMenüEditor xlDialogVerschieben xlDialogNeu xlDialogNotiz xlDialogObjekteigenschaften xlDialogObjektSchutz xlDialogÖffnen xlDialogVerknüpfungenÖffnen xlDialogMailLesen xlDialogTextÖffnen xlDialogOptionenBerechnen xlDialogDiagramm xlDialogBearbeiten xlDialogOptionenAllgemein xlDialogAutoAusfüllen xlDialogOptionenUmsteigen xlDialogAnsicht xlDialogGliederungEinrichten xlDialogÜberlagerung xlDialogÜberlagerungOptionen xlDialogSeiteEinrichten xlDialogAnalyse xlDialogInhalteEinfügen xlDialogFormatMuster xlDialogPivotFeldGruppierung xlDialogPivotFieldProperties xlDialogPivotFeldEigenschaften xlDialogPivotFeldGruppierungAufheben xlDialogSeitenAnzeigen xlDialogPivotTableWizard xlDialogPivotTabellenAssistent xlDialogEigenschaften xlDialogDrucken xlDialogDruckereinrichtung xlDialogDruckvorschau xlDialogGruppierungAufheben xlDialogDateiEigenschaften xlDialogBlattSchützen xlDialogSchaltflächenSteuerung xlDialogSchriftartErsetzen xlDialogVerteilerErstellen xlDialogZeilenhöhe xlDialogMakro xlDialogSpeichernUnter xlDialogKopieSpeichernUnter

xlDialogNeuesObjektSpeichern xlDialogArbeitsmappeSpeichern xlDialogArbeitsbereichSpeichern xlDialogSkalierung xlDialogSzenarioHinzufügen xlDialogSzenarioManager xlDialogSzenarioBearbeiten xlDialogSzenarioZusammenführen xlDialogSzenariobericht xlDialogBildlaufSteuerung xlDialogInhalteAuswählen xlDialogMailSenden xlDialogDatenreiheAchsen xlDialogDatenreihenAnordnen xlDialogXWerte xlDialogYWerte xlDialogBlatthintergrund xlDialogKontrollwertSetzen xlDialogDrucktitelFestlegen xlDialogAktualisierungsstatusSetzen xlDialogShareName xlDialogblatt xlDialogDetailEinblenden xlDialogSymbolleisten xlDialogGröße xlDialogSortieren xlDialogSortierenOptionen xlDialogTeilen xlDialogStandardSchriftart xlDialogStandardbreite xlDialogSchriftartStil xlDialogAbonnieren xlDialogTeilergebnisse xlDialogDateiInfo xlDialogMehrfachoperation xlDialogAktivierfolge xlDialogTextAssistent xlDialogEinblenden xlDialogVerknAktualisieren xlDialogVbaDateiEinfügen xlDialogVBAAddInErstellen xlDialogVbaProzedurdefinition xlDialog3DAnsicht xlDialogFensterVerschieben xlDialogFenstergröße xlDialogBlattHinzufügen xlDialogBlattKopieren

xlDialogArbeitsmappeEinfügen xlDialogBlattVerschieben xlDialogBlattUmbenennen xlDialogArbeitsmappeNeu xlDialogBlattOptionen xlDialogArbeitsmappeSchützen xlDialogArbeitsmappeTeilen xlDialogMappeEinblenden xlDialogGruppeBearbeiten xlDialogArbeitsbereichOptionen xlDialogZoom xlDiamant **xIDIF** xIDifferenzVon xlDirekt xlDeaktiviert xlVerteilt xlDividieren xlPunkt xlDoppelt xlDoppeltBuchhaltung xlDoppeltGeschlossen xlDoppeltGeöffnet xlAnführungszeichen xlRing xlNachUnten xlUntenDannRechts xlAbwärts xlZeichnungsobjekt xIDRW xIDXF xlAuflagedatum xlGesamtesDiagramm **xIEPS** xlFehlerDiv0 xlFehlerNV xlFehlerName xlFehlerNull xlFehlerZahl xlFehlerbehandlung xlFehler xlFehlerBezug xlFehlerWert xlExcel2 xlExcel2FernerOsten xlExcel3 xlExcel4

xlExcel4IntlMakrovorlage xlExcel4Makrovorlage xlExcel4Arbeitsmappe xlExcelVerknüpfungen xlExcelMenüs xlExklusiv xlExponential xlErweitert xlExtern xlAusfüllen xlAusfüllenKopieren xlTageAusfüllen xlVorzugAusfüllen xlFormateAusfüllen xlMonateAusfüllen xlReihenAusfüllen xlWerteAusfüllen xlWochentageAusfüllen xlJahreAusfüllen xlFilternUndKopieren xlFilternVorOrt xlErstes xlAnSeiteAnpassen xlKonstanterWert xlFesteBreite xlUnverankert xlBodenfläche xlFormate xlFormel xlFormeln xlFreiUnverankert xlGanzeSeite xlFunktion xlStandard xlStandardFormatname xlGrau16 xlGrau25 xlGrau50 xlGrau75 xlGrau8 xlGitter xlGitternetz xlGeometrisch xlGeometrischerTrend xlSchätzen xlHaarlinie xlHGL

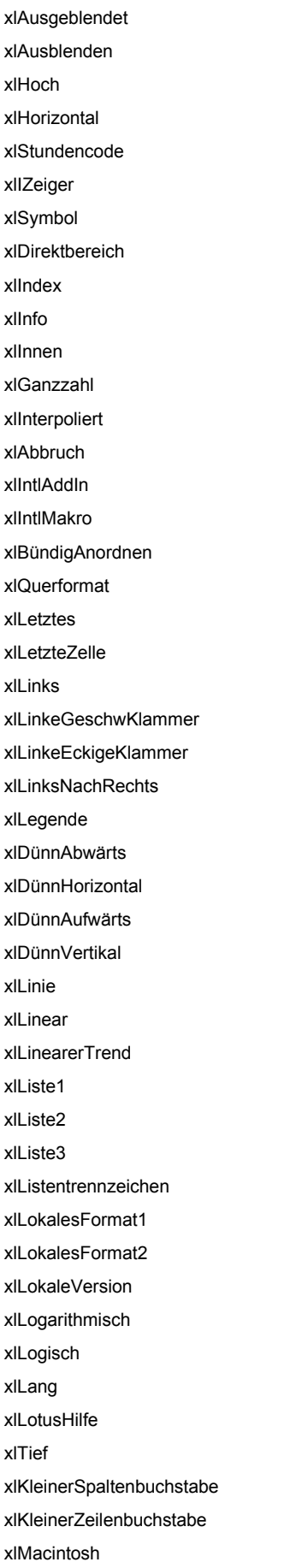

xlMakrovorlageZelle xlManuell xlManuelleAktualisierung xIMAPI xlMax xlMaximiert xlMaximum XImCode xIMTJ xlMittel xlMetrisch xlMicrosoftAccess xlMicrosoftFoxPro xlMicrosoftMail xlMicrosoftPowerPoint xlMicrosoftProject xlMicrosoftSchedulePlus xlMicrosoftWord xlMin xlMinimiert xlMinimum xlMinuswerte xlMinutenCode xlGemischt xlModul xlMonat xlMonatsCode xlMonatFührendeNull xlMonatsnamenZeichen xlVonZellposAbhängig xlVonZellposGrösseAbhängig xlGleitenderDurchschnitt **xIMSDOS** xlMultiplizieren xlEng xlNächster xlAchsennah xlNein xlKeineSchaltflÄnderungen xlOhneQuerbalken xlKeineÄnderung xlKeineÄnderungen xlNichtBewegbar xlKeineDokumente xlKeinMailsystem xlNichtwährungAnzahl xlKein

xlKeineEnglischenFunktionen xlNormal xlNordwestPfeil xlKeineGrösseÄnderungen xlNotiz xlNichtZeichnen xlNochNichtWeitergeleitet xlZahl xlZahlen xlAus xlOLEEingebettet xlOLEVerkn xlOLEVerknüpfungen xlAn xlNacheinander xlUndurchsichtig xlOffen xlQuelleÖffnen xlOder xlAuswärtigeVersion xlAussen xlRechtsDannUnten xlSeitenfeld xlSeitenkopf xlSeitenelement xlPapier10x14 xlPapier11x17 xlPapierA3 xlPapierA4 xlPapierA4Klein xlPapierA5 xlPapierB4 xlPapierB5 xlPapierGrösseC xlPapierGrösseD xlPapierEnvelope10 xlPapierEnvelope11 xlPapierEnvelope12 xlPapierEnvelope13 xlPapierEnvelope9 xlPapierUmschlagB4 xlPapierUmschlagB5 xlPapierUmschlagB6 xlPapierUmschlagC3 xlPapierUmschlagC4 xlPapierUmschlagC5 xlPapierUmschlagC6

xlPapierUmschlagC65 xlPapierUmschlagDL xlPapierBreifumschlag xlPapierEnvelopeMonarch xlPapierEnvelope xlPapierGrösseE xlPapierUSExecutive xlPapierDeutschLegalEndlos xlPapierDeutschStdEndlos xlPapierUSStdEndlos xlPapierUSFolio xlPapierUSLedger xlPapierUSLegal xlPapierUSLetter xlPapierUSLetterSmall xlPapierUSNote xlPapierUSQuarto xlPapierUSStatement xlPapierUSTabloid xlPapierBenutzerdef xlTeil xlPCT xlPCX xlProzent xlProzentDifferenzVon xlProzentVon xlProzentDerSpalte xlProzentDerZeile xlProzentDesErgebnisses xlPIC xlPICT xlBild xlKreis xlPivotTabelle xlPlatzhalter xlDiagrammfläche xlPLT xlPlus xlPluswerte xlPolynomisch xlHochformat xlPotentiell xlPowerTalk xlVorheriger xlPrimär xlDrucker xlProdukt

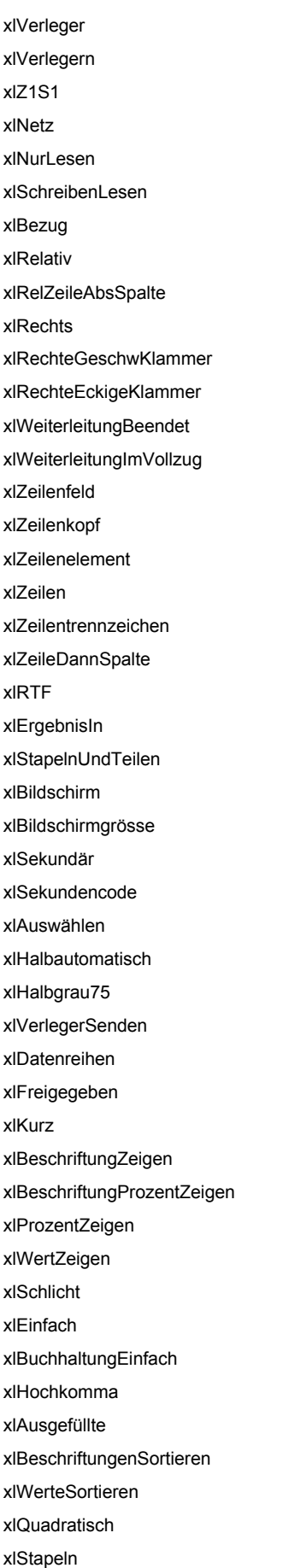

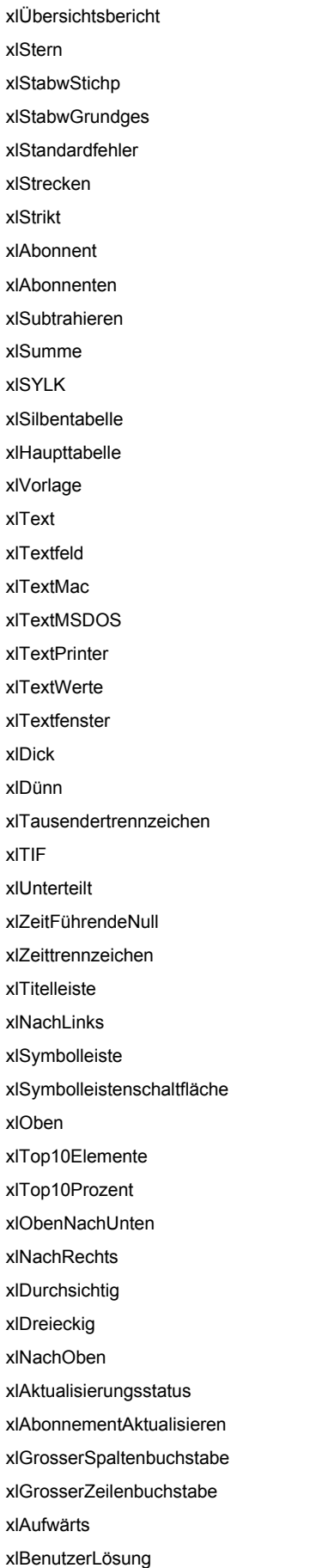

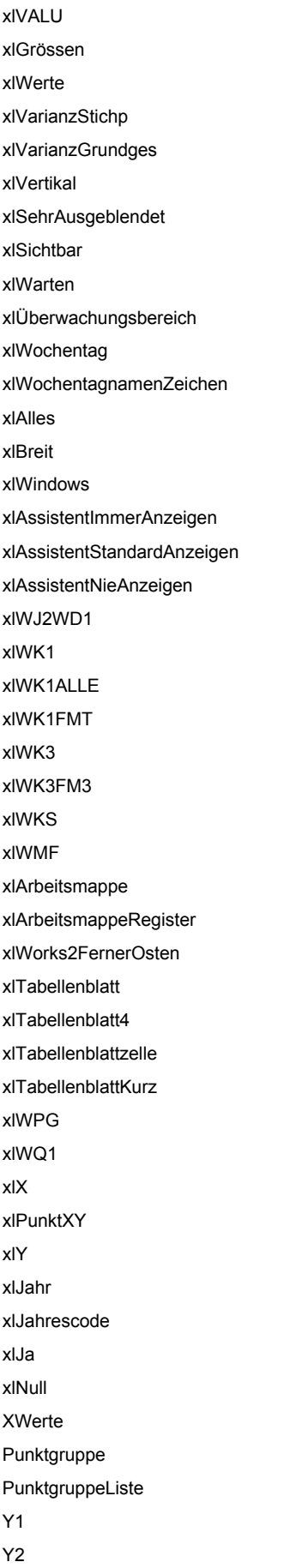

Zoom ZPosition

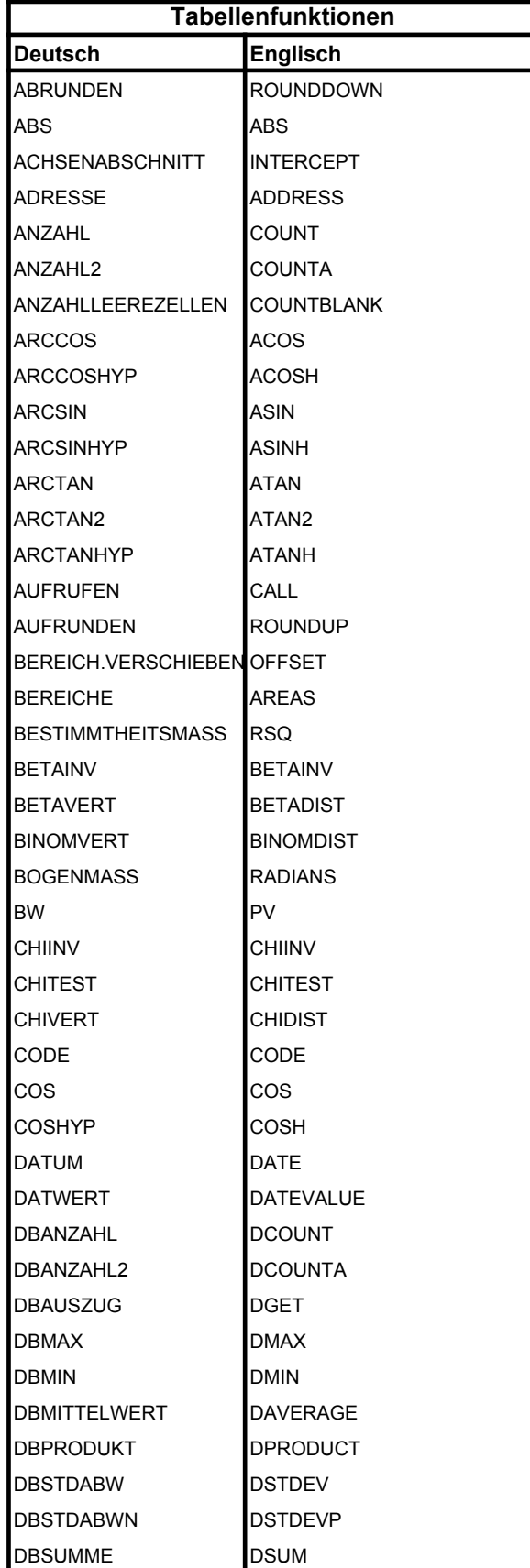

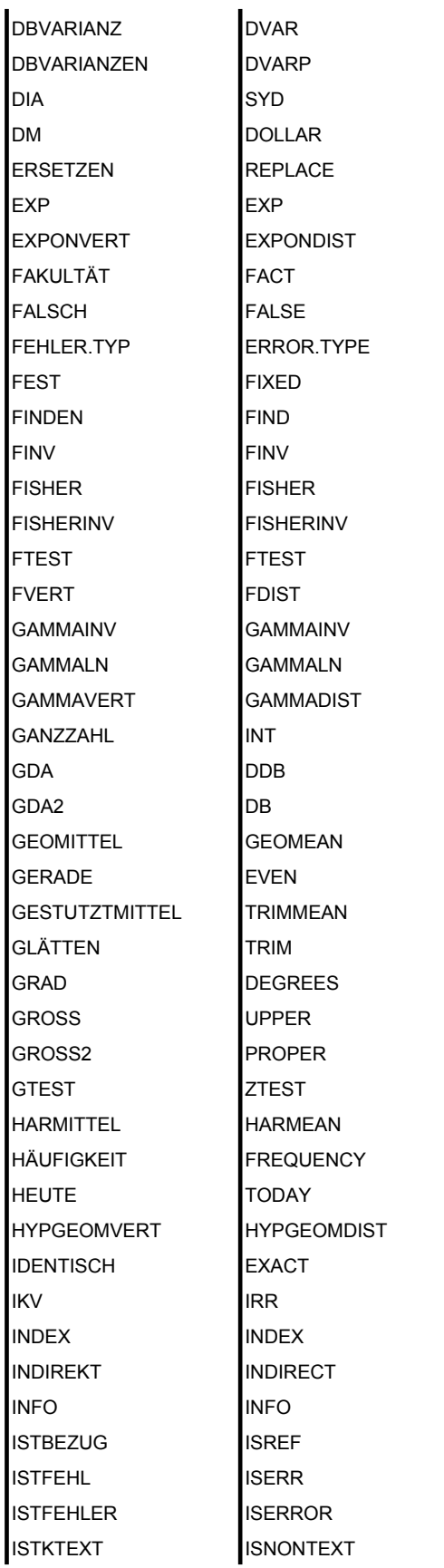

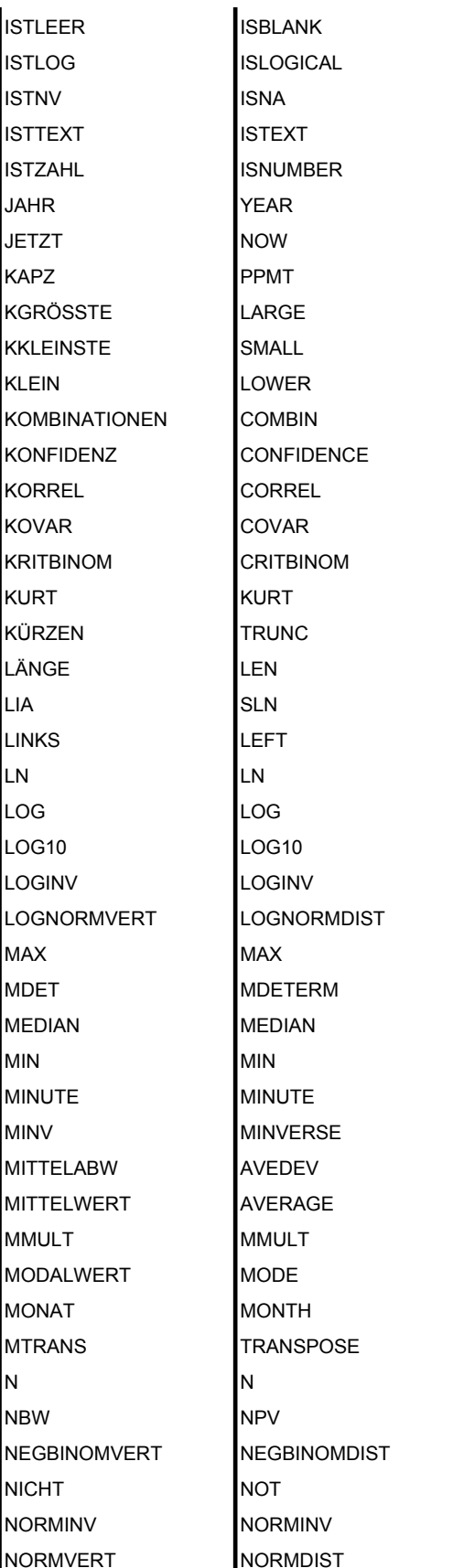

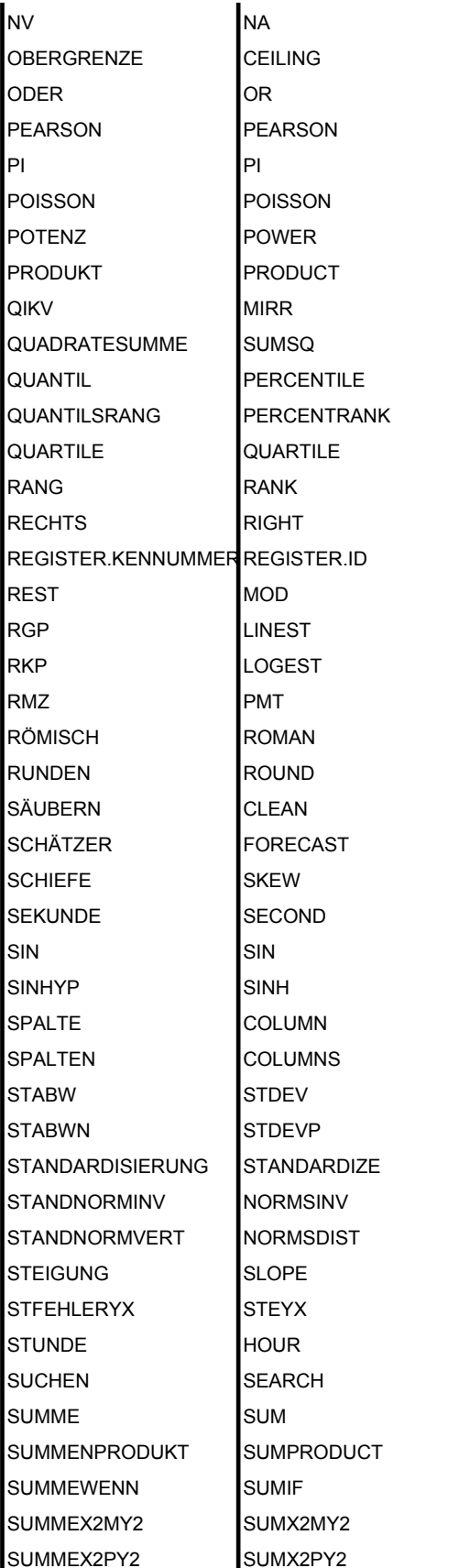

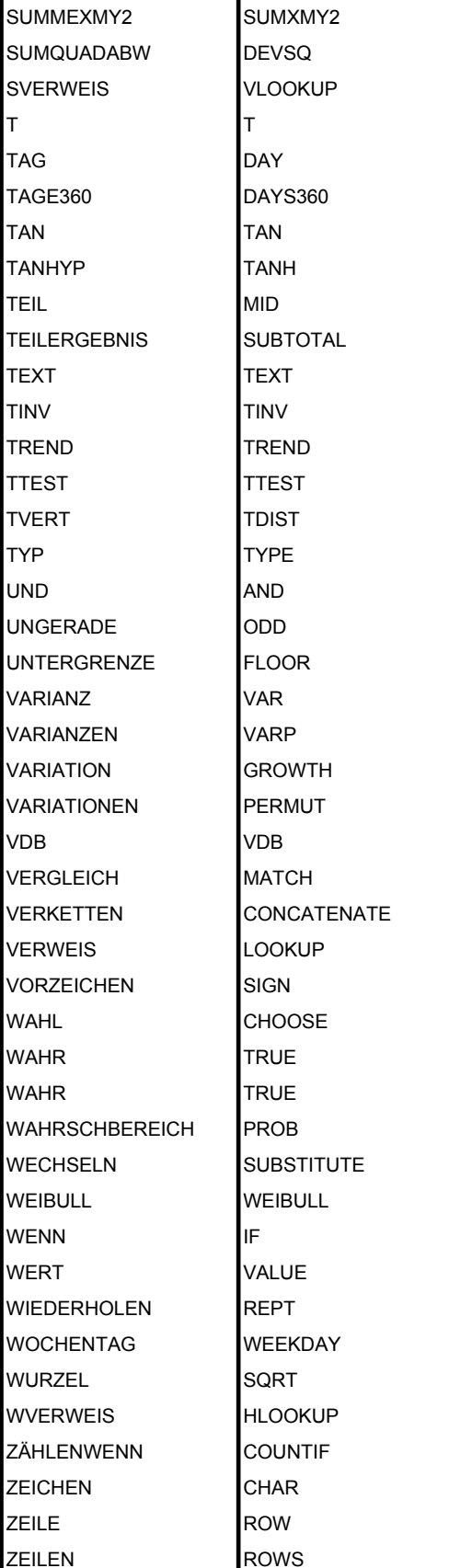

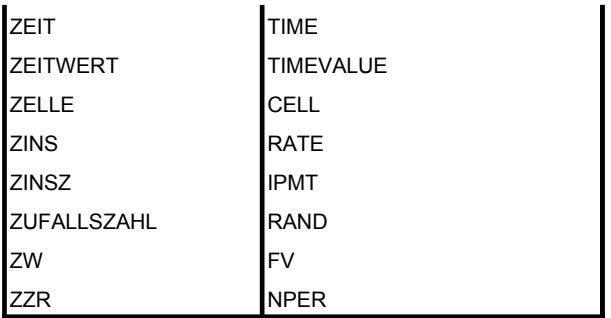